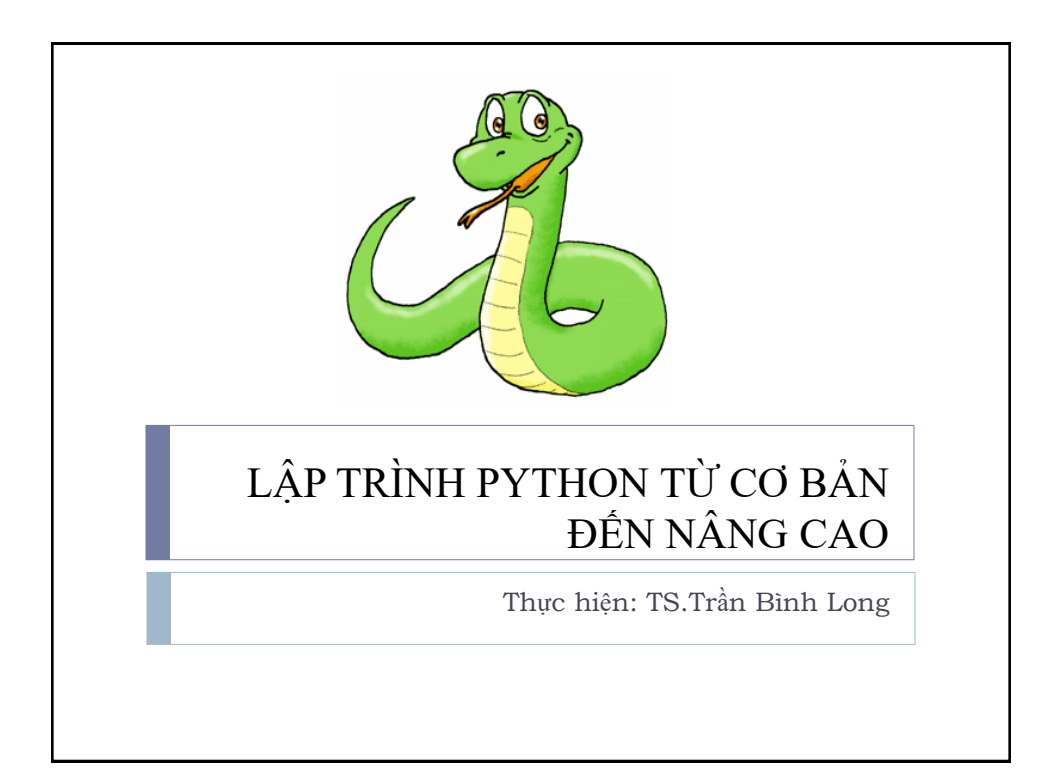

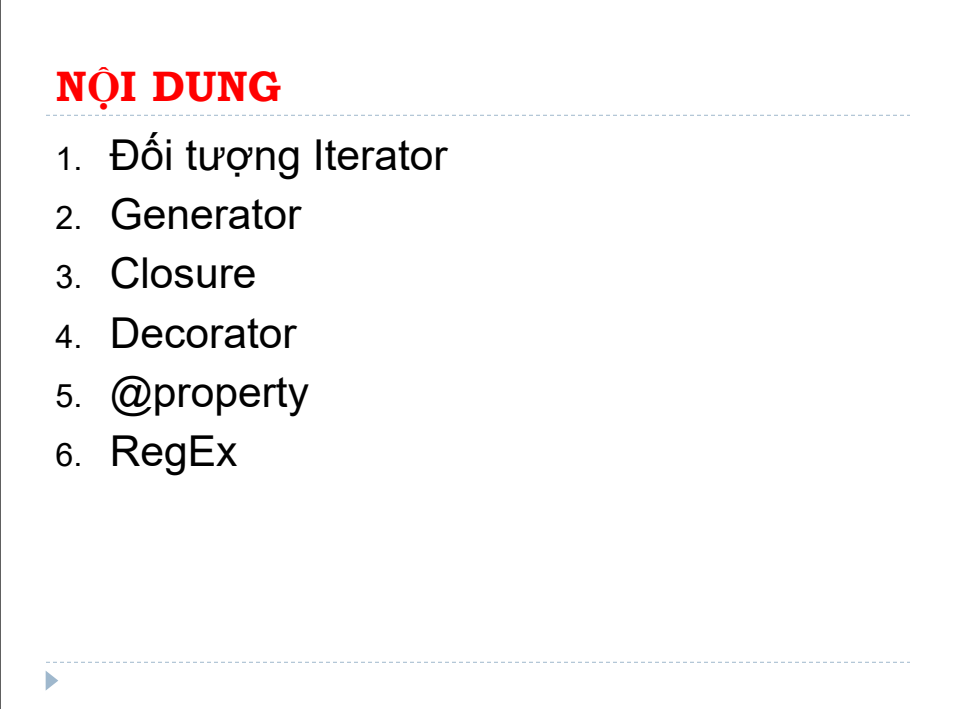

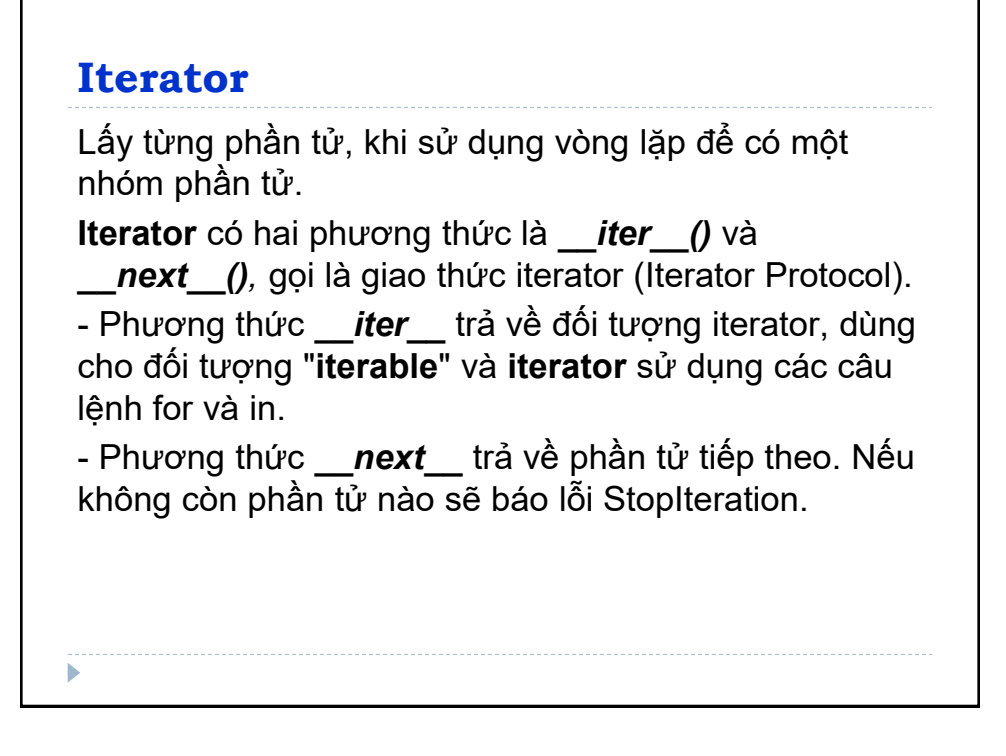

#### **Iterator**

**Iterable object** khi sử dụng sẽ trả về một **iterator**, ví dụ: Chuỗi, List, Tuple. **Iter()** là hàm dựng sẵn trong Python nhận đầu vào là một đối tượng iterable và trả về kết quả là một iterator. >>> # Khai bao list my  $list = [4, 7, 0, 3]$  # lay mot iterator bang cach su dung iter() my iter = iter(my list) ## su dung next() print(next(my\_iter)) #Output 4 print(next(my\_iter)) \_\_\_\_\_\_\_#Output 7<br>▶

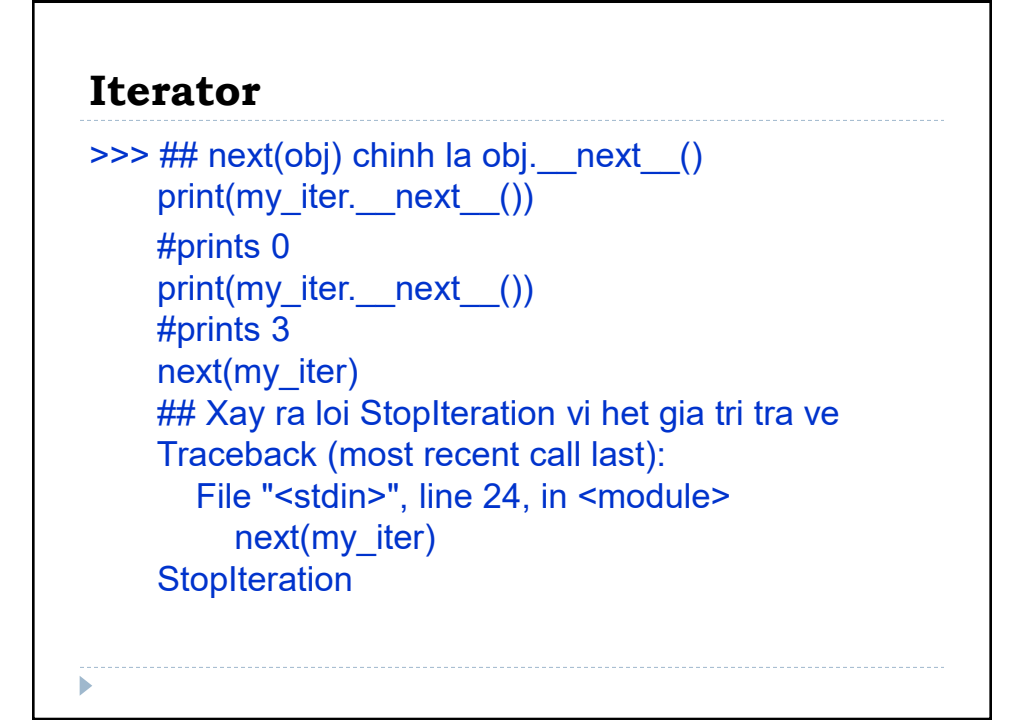

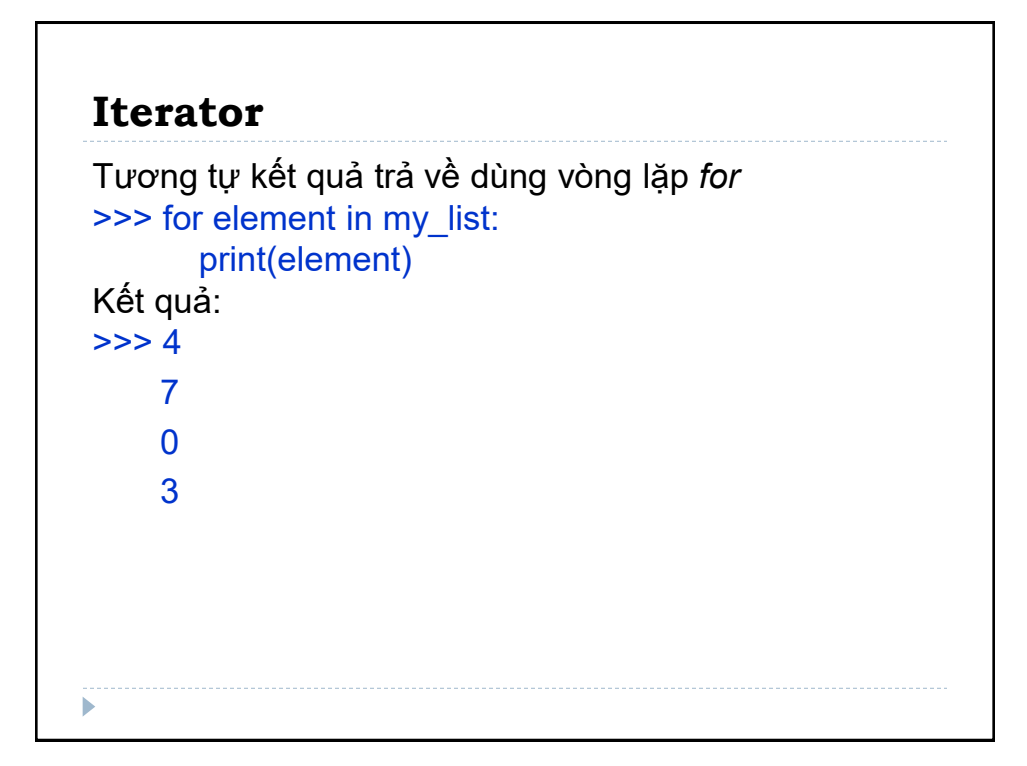

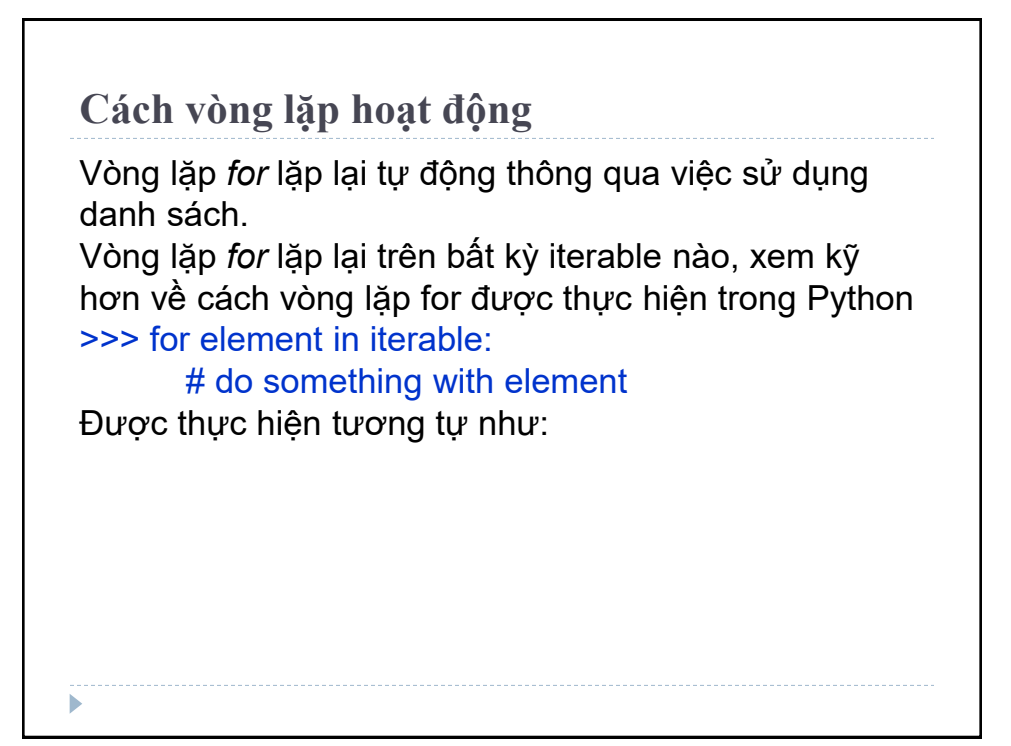

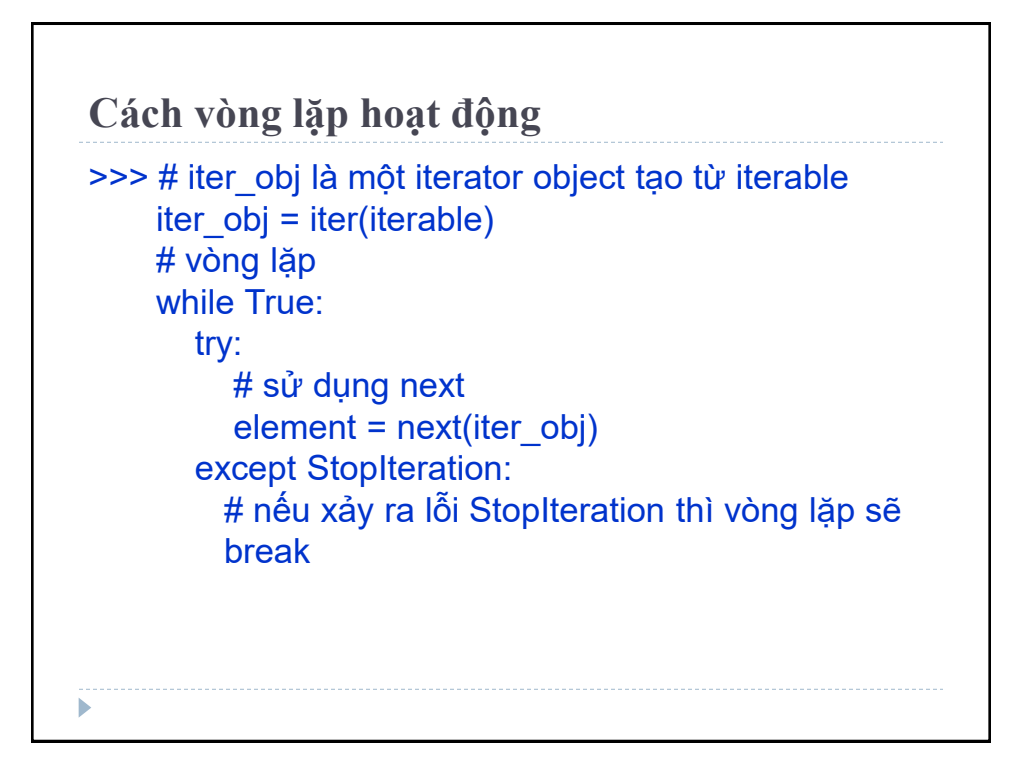

**Cách vòng lặp hoạt động** Ví dụ trên, trong vòng lặp *for* tạo một **iterator object** tên là *iter\_obj* bằng cách gọi *iter()* trên **iterable**. Như vậy, vòng lặp *for* ở đây chính là vòng lặp *while* vô tận. *Next()* bên trong vòng lặp lấy ra các phần tử để thực hiện các câu lệnh ở *for* loop. Khi lấy hết các giá trị thì ngoại lệ **StopIteration** sẽ được sinh ra và vòng lặp kết thúc.

# **Xây dựng trình vòng lặp Iterator** Xây dựng iterator là một class, chỉ cần thực hiện các phương thức *\_\_iter\_\_()* và *\_\_next\_\_().* >>> class PowTwo: def  $\overline{init}$  (self, max = 0):  $self.max = max$ def iter (self):  $self.n = 0$  return self def next (self): if self.n  $\leq$  self.max:

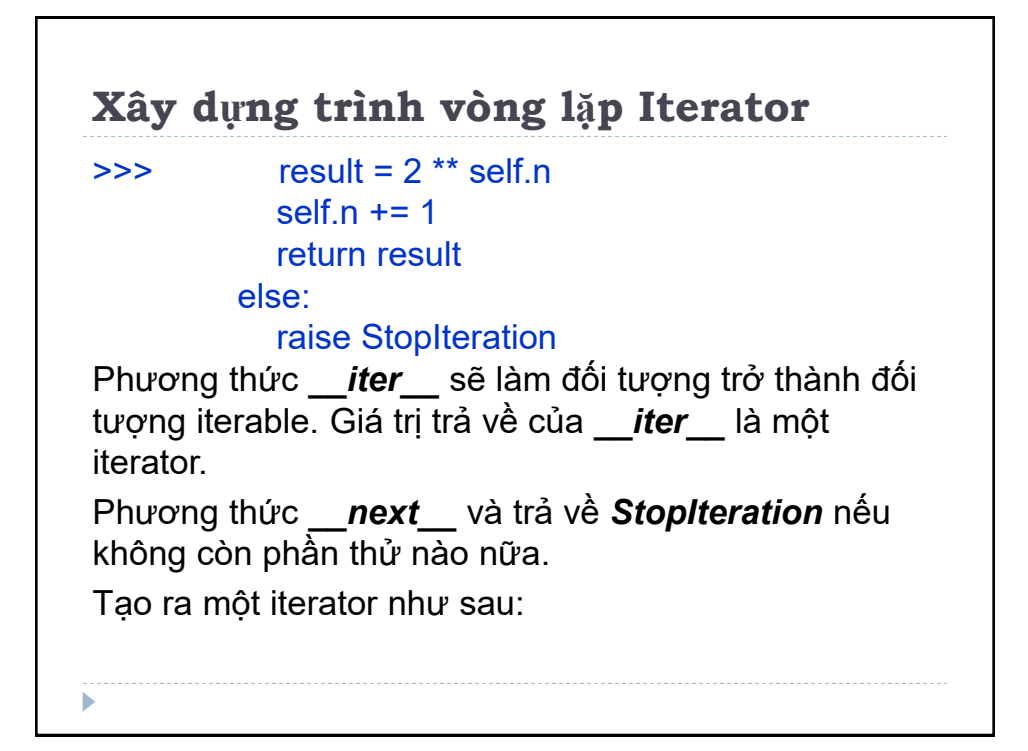

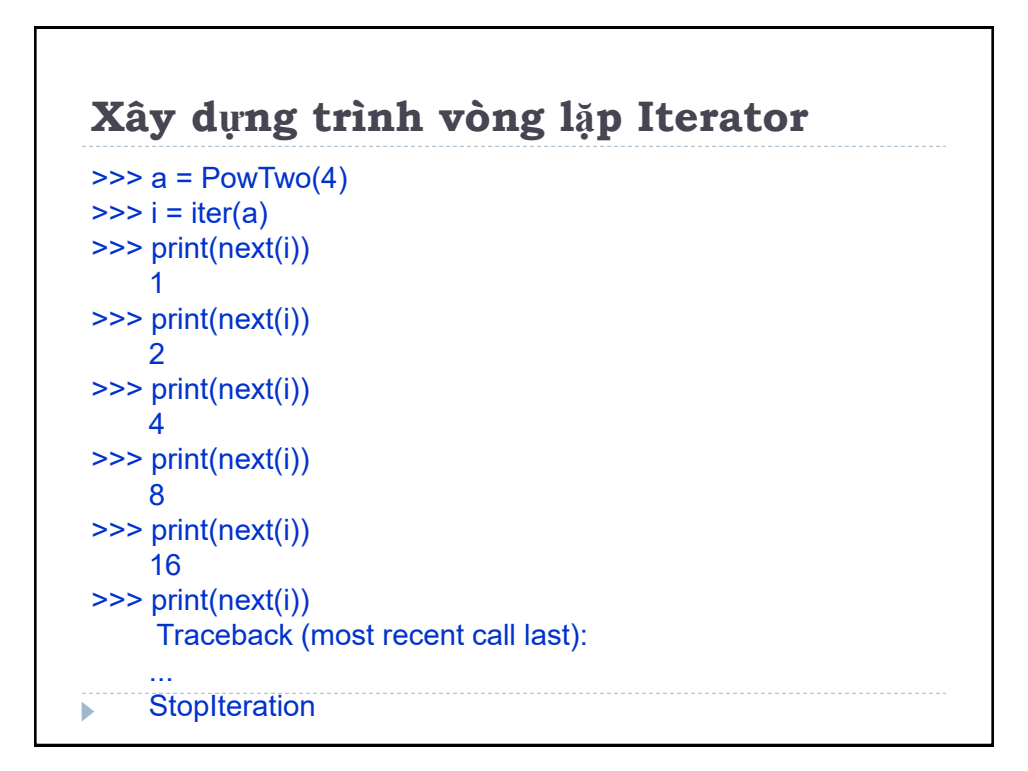

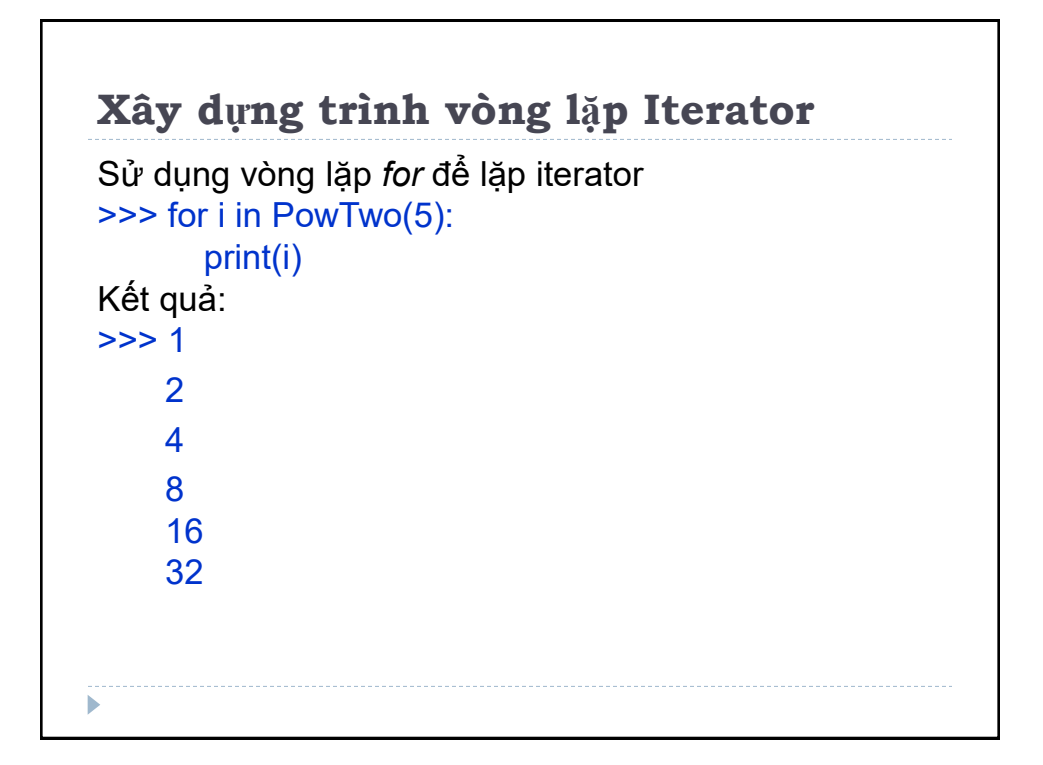

### **Iterator lặp vô tận**

```
Không phải tất cả các đối tượng iterator đều sẽ được 
gọi hết các phần tử và kết thúc khi không còn phần tử. 
Có một số trường hợp iterator sẽ lặp vô tận. Ví dụ: 
\gg int()
     0
\gg inf = iter(int, 1)
>>> next(inf)
     0
>>> next(inf)
     0
```
ь

### **Iterator lặp vô tận**

**hàm** *int()* luôn trả về 0. Vì vậy, việc truyền hàm dưới dạng *iter(int, 1)* sẽ trả về một **iterator** lặp cho đến khi giá trị trả về bằng 1. Điều này không bao giờ xảy ra và đây chính là iterator lặp vô tận. Cần lưu ý khi xử lý trong các trường hợp này.

Ngoài ra, có thể tự xây dựng iterator lặp vô tận. Ví dụ sau đây lặp vô tận và trả về các số lẻ vì không có điều kiện dừng.

#### **Iterator lặp vô tận**

```
>>> class InfIter:
      def iter (self):
         self.num = 1
         return self
      def next (self):
         num = self.num
        self.num += 2 return num 
Chạy chương trình: 
\gg a = iter(lnflter())
>>> print(next(a))
\sim 1
>>> print(next(a))
```
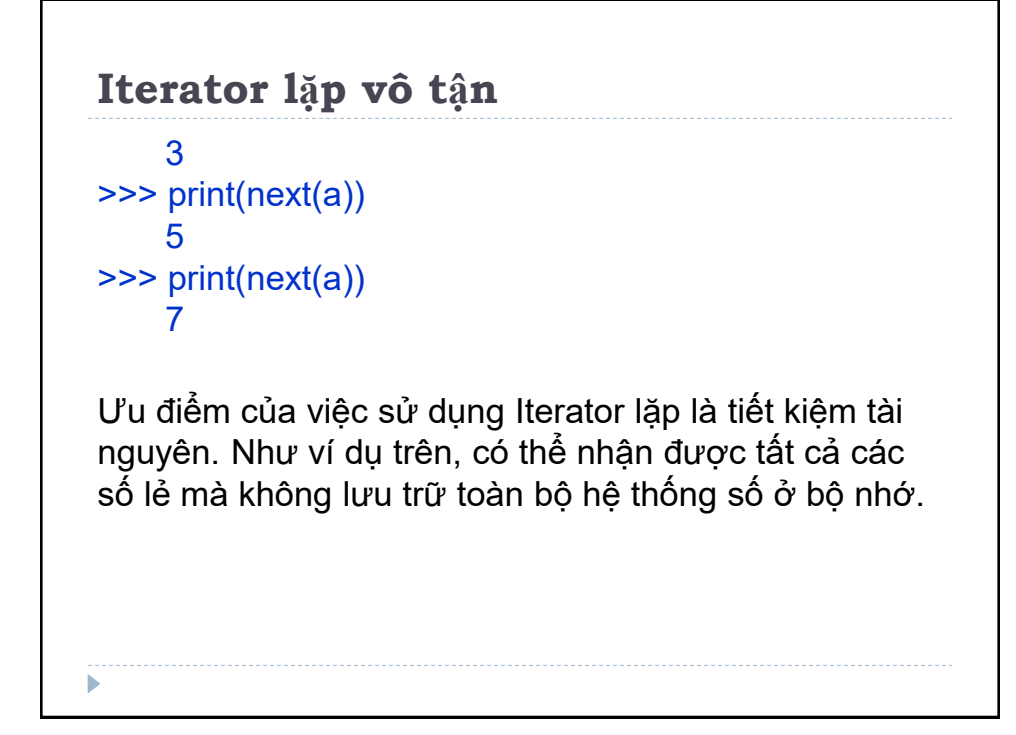

### **Generator**

Xây dựng iterator, phải triển khai class với phương thức *\_\_iter\_\_()* và *\_\_next\_\_(),* theo dõi các tình trạng, *StopIteration* khi không có giá trị nào trả về...

**Generator** là cách đơn giản để tạo iterator. **Generator là một hàm trả về một đối tượng (iterator) có thể lặp lại (một giá trị tại một thời điểm).** 

Tạo ra đối tượng kiểu danh sách, chỉ duyệt qua các phần tử của generator một lần duy nhất, **generator** không lưu dữ liệu trong bộ nhớ, mỗi lần lặp sẽ tạo phần tử tiếp theo trong dãy và trả về phần tử đó.

## **Tạo Generator**

**Tạo generator** dùng từ khóa def giống định nghĩa hàm. Trong generator, câu lệnh **yield** để trả về các phần tử thay **return**.

Nếu một hàm chứa ít nhất một **yield** (có thể có nhiều **yield** và cả **return**) thì chắc chắn đây là hàm **generator**. Trong trường hợp này, cả **yield** và **return** sẽ trả về các giá trị từ hàm.

**return** sẽ chấm dứt hàm, còn **yield** chỉ tạm dừng các trạng thái bên trong hàm và sau đó sẽ tiếp tục khi được gọi.

#### **Tạo Generator**

Khi gọi phương thức *\_\_next\_\_()* lần thứ nhất, **generator** thực hiện việc tính giá trị, khi gặp từ khóa **yield** sẽ trả về các phần tử tại ví trí đó, khi gọi phương thức *\_\_next\_\_()* lần thứ hai **generator** sẽ bắt đầu ngay phía sau từ khóa **yield** thứ nhất. Cứ như thế **generator** tạo ra các phần tử trong dãy, cho đến khi không còn từ khóa **yield** nào nữa thì giải phóng **exception** *StopIteration.*

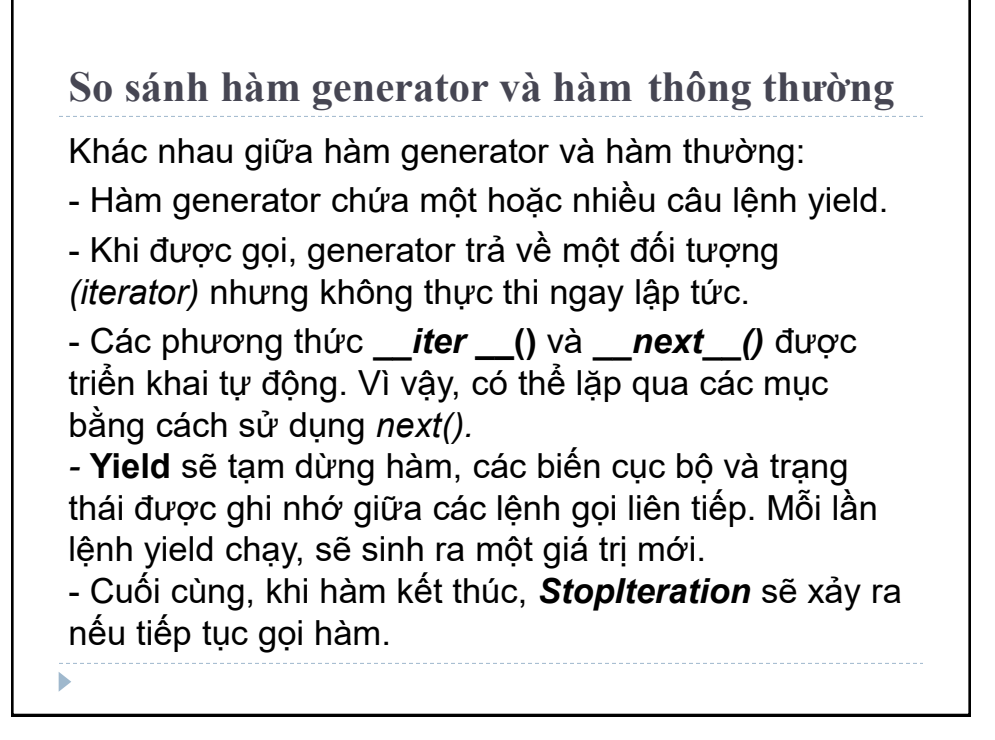

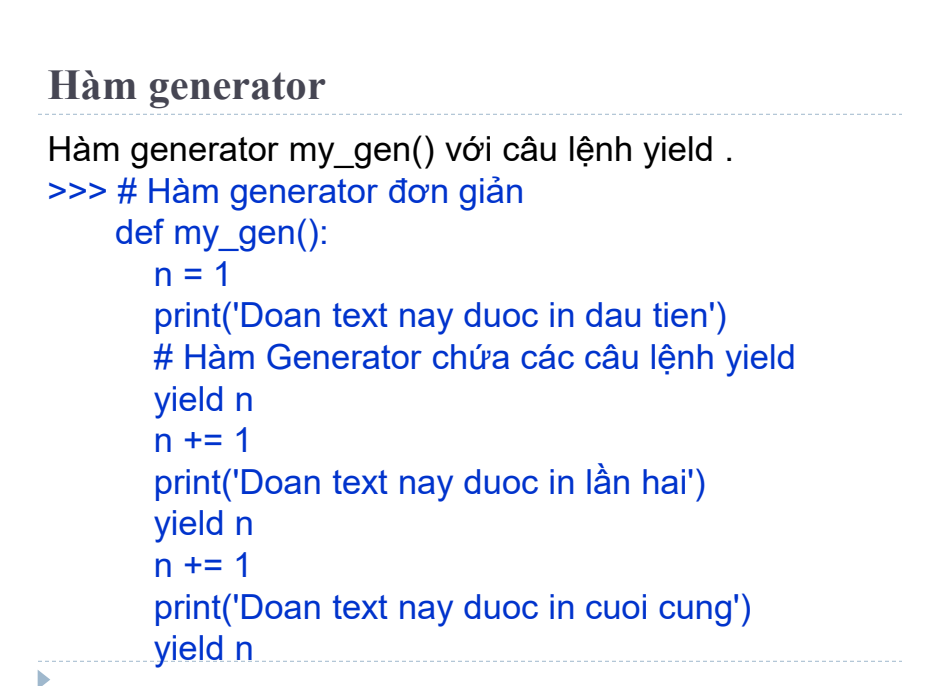

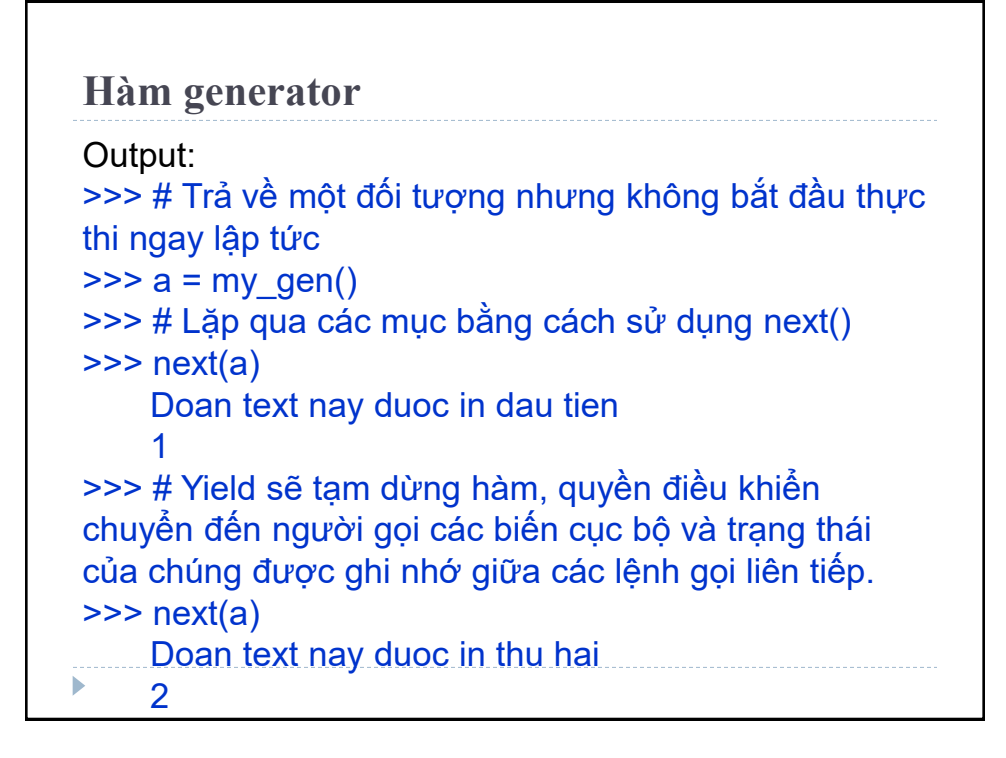

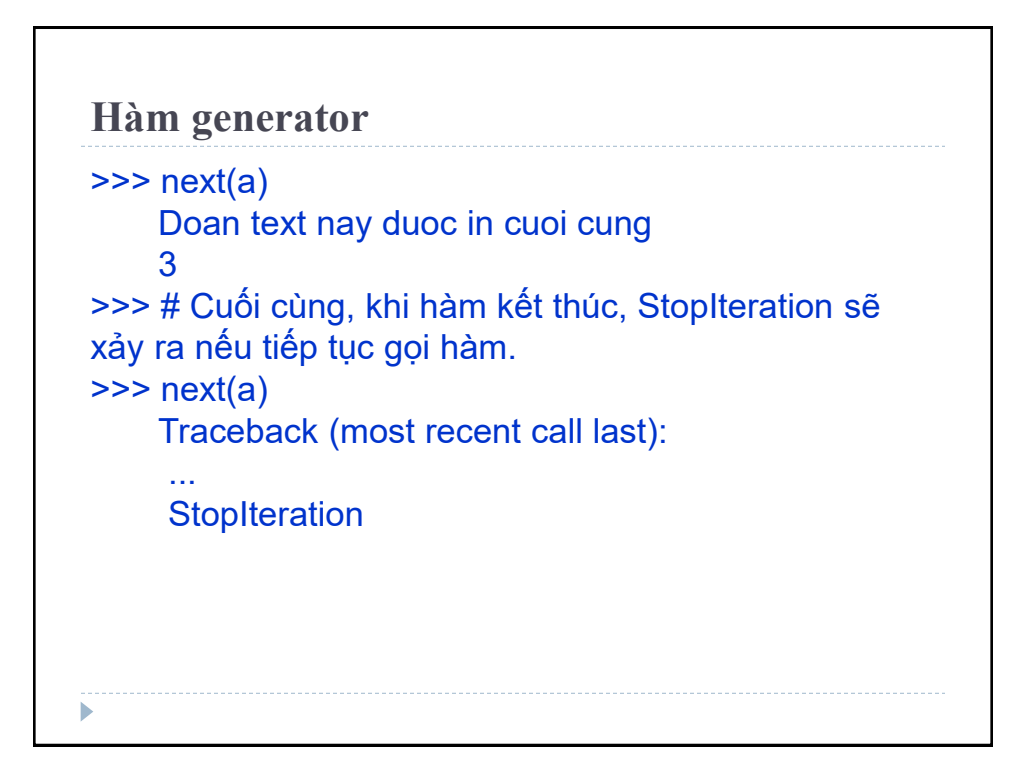

# **Hàm generator** Ví dụ trên, giá trị của biến n được ghi nhớ giữa các lần gọi, không kết thúc như các hàm thường ngay sau mỗi lần gọi. Khi gọi phương thức *next()* lần thứ nhất, **generator** thực hiện tính giá trị rồi trả về phần tử tại ví trí đó, khi gọi phương thức *next()* lần thứ hai, **generator** bắt đầu ngay phía sau từ khóa yield thứ nhất. **Generator** tạo ra các phần tử trong dãy, cho đến khi không còn gặp từ khóa yield nào nữa thì giải phóng exception *StopIteration*

#### **Hàm generator**

Tạo một đối tượng generator khác bằng cách sử dụng đối tượng như a = my\_gen().

**Lưu ý**: Có thể sử dụng generator trực tiếp cho các vòng lặp for.

Vòng lặp *for* lấy một iterator và lặp lại nó bằng hàm *next(),* tự động kết thúc khi *StopIteration* xảy ra.

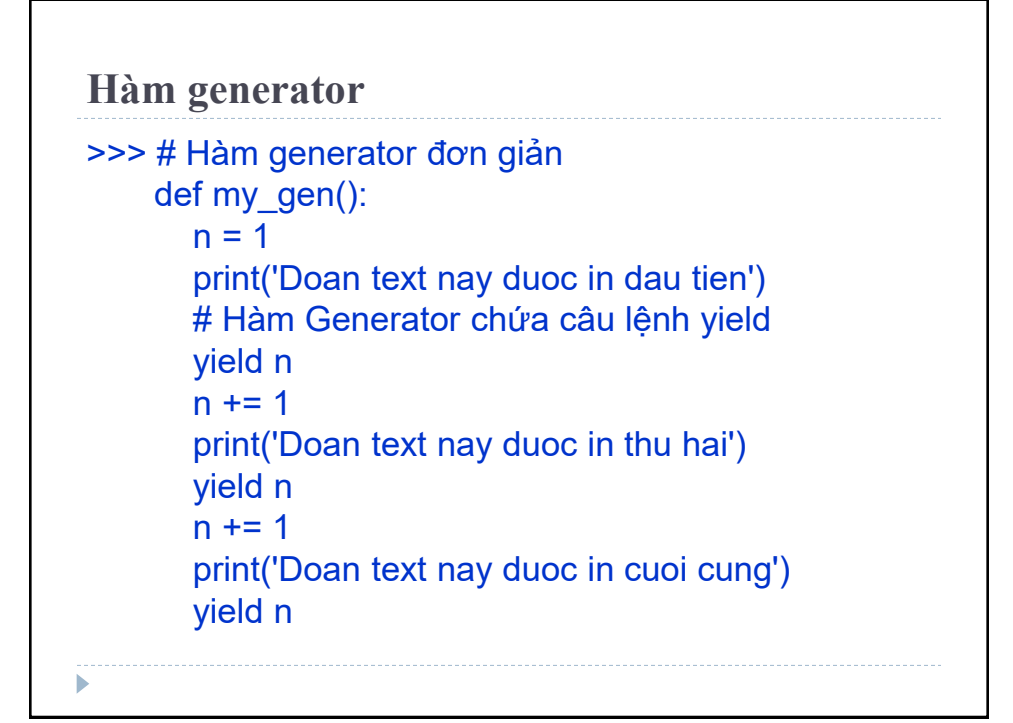

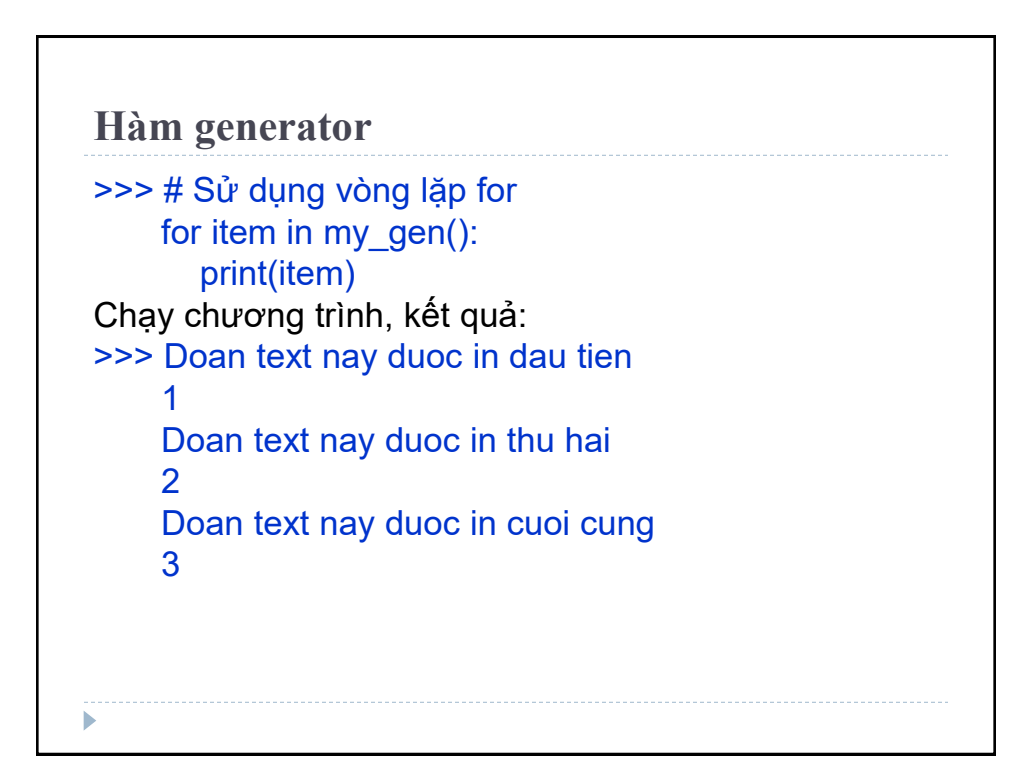

## **Generator với vòng lặp** generator đảo ngược chuỗi

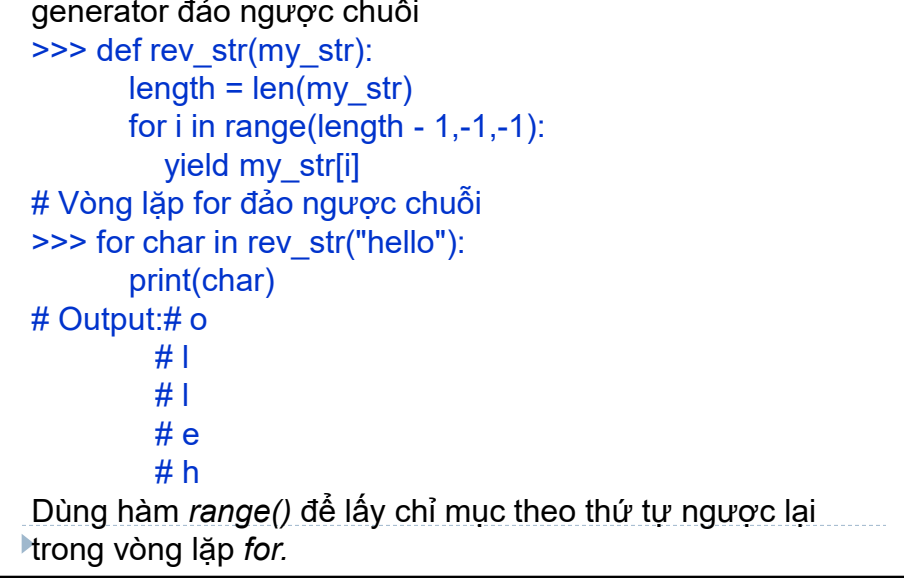

### **Biểu thức generator**

**Generator** được tạo dễ dàng khi sử dụng **biểu thức generator**.

Giống **Lambda** tạo hàm vô danh, **generator** cũng tạo biểu thức **generator** vô danh.

Cú pháp tương tự như cú pháp **list comprehension**, nhưng dấu ngoặc vuông được thay thế bằng dấu ngoặc tròn.

**List comprehension** trả về một list, biểu thức **generator** trả về một generator tại thời điểm khi được yêu cầu. Biểu thức **generator** sử dụng ít bộ nhớ hơn, hiệu quả hơn so với list comprehension tương đương

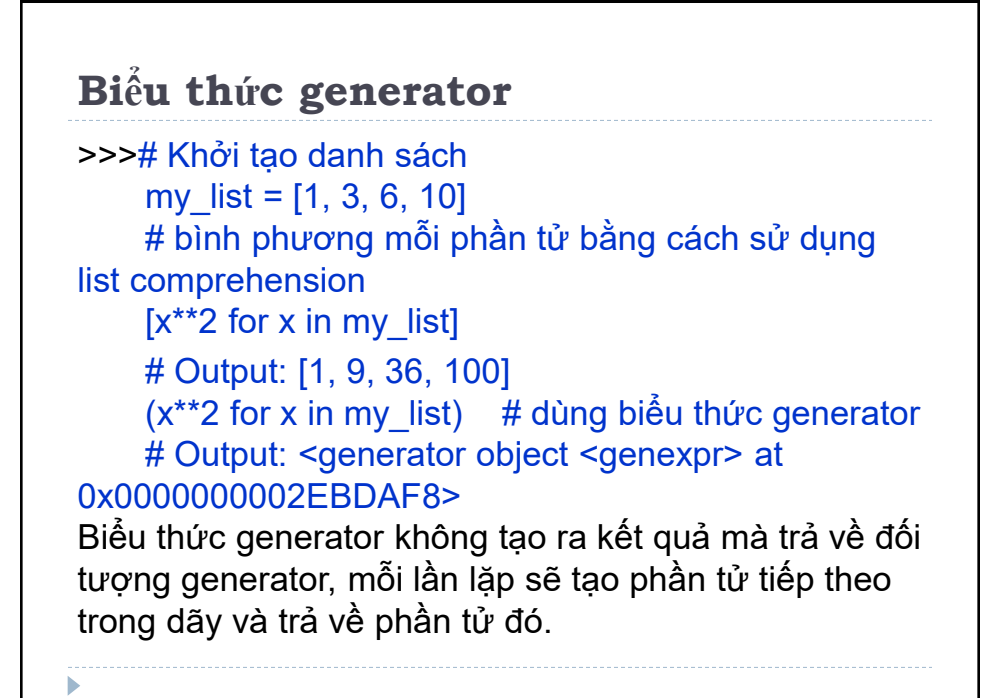

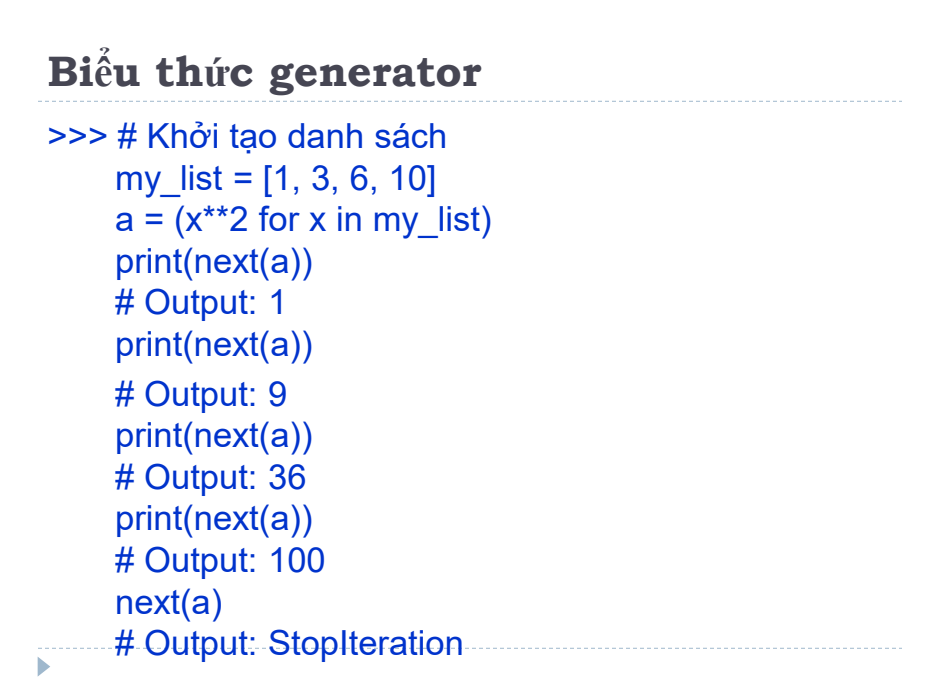

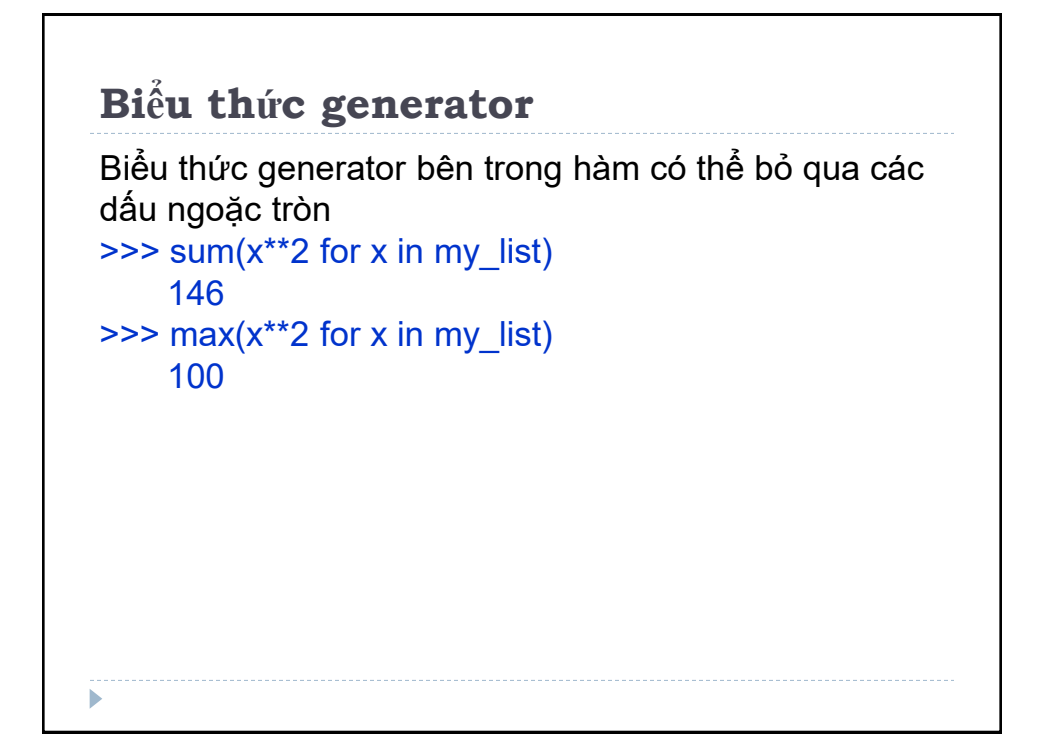

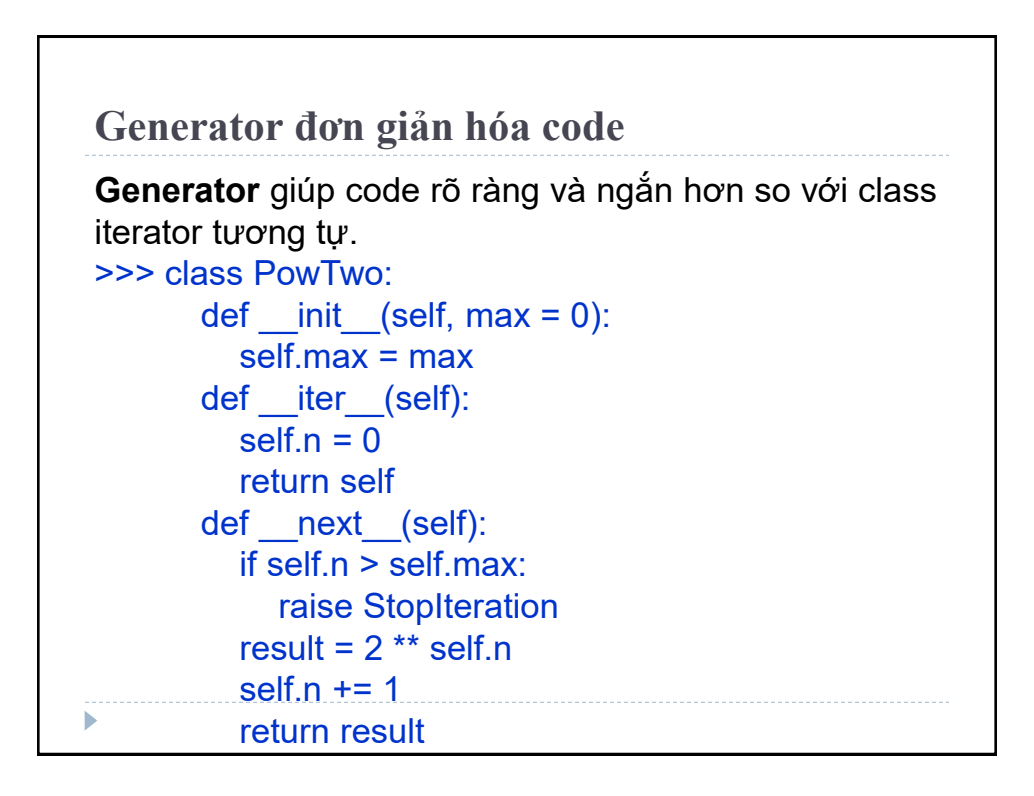

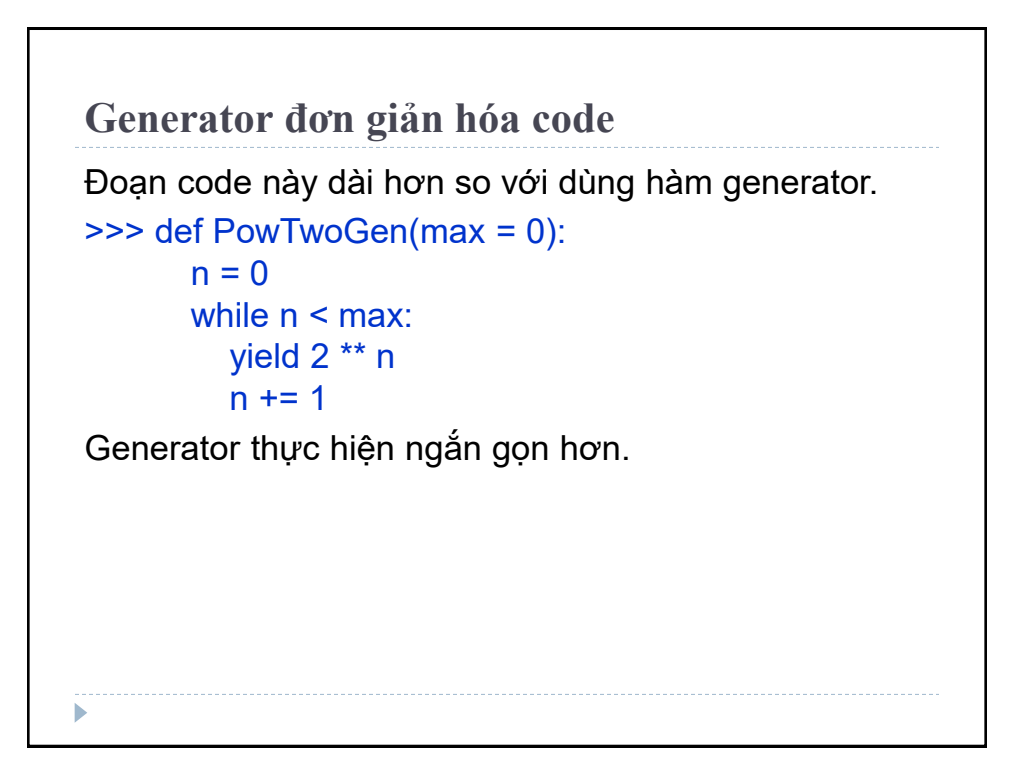

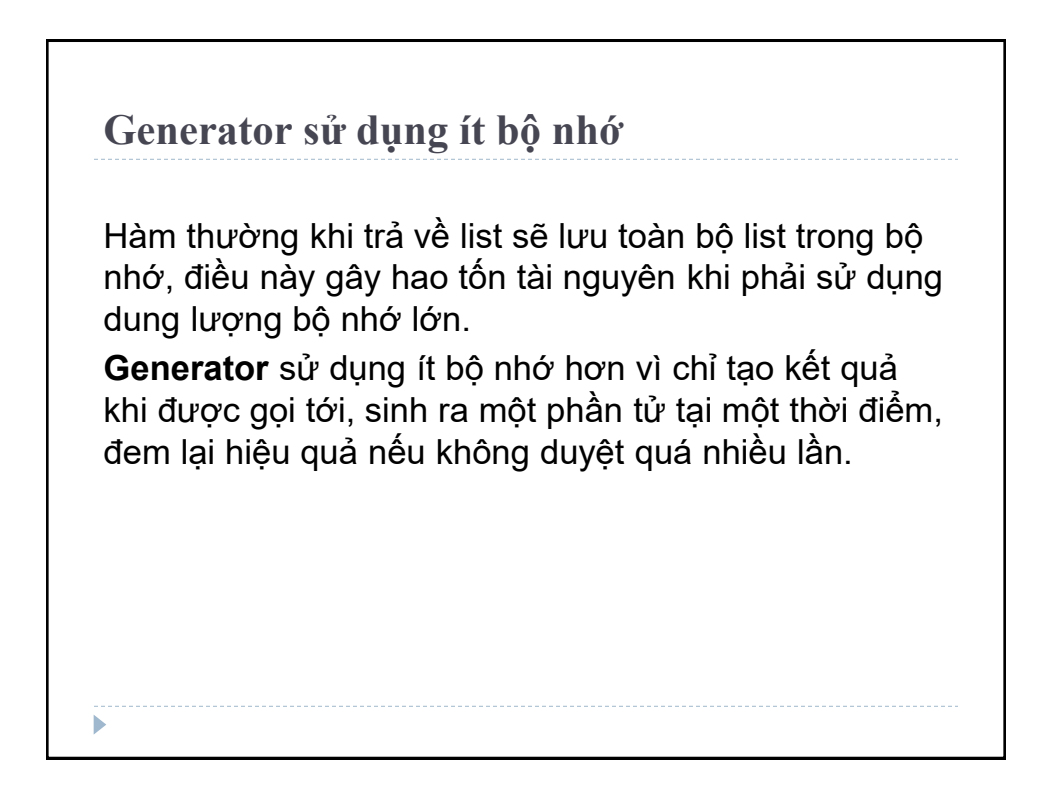

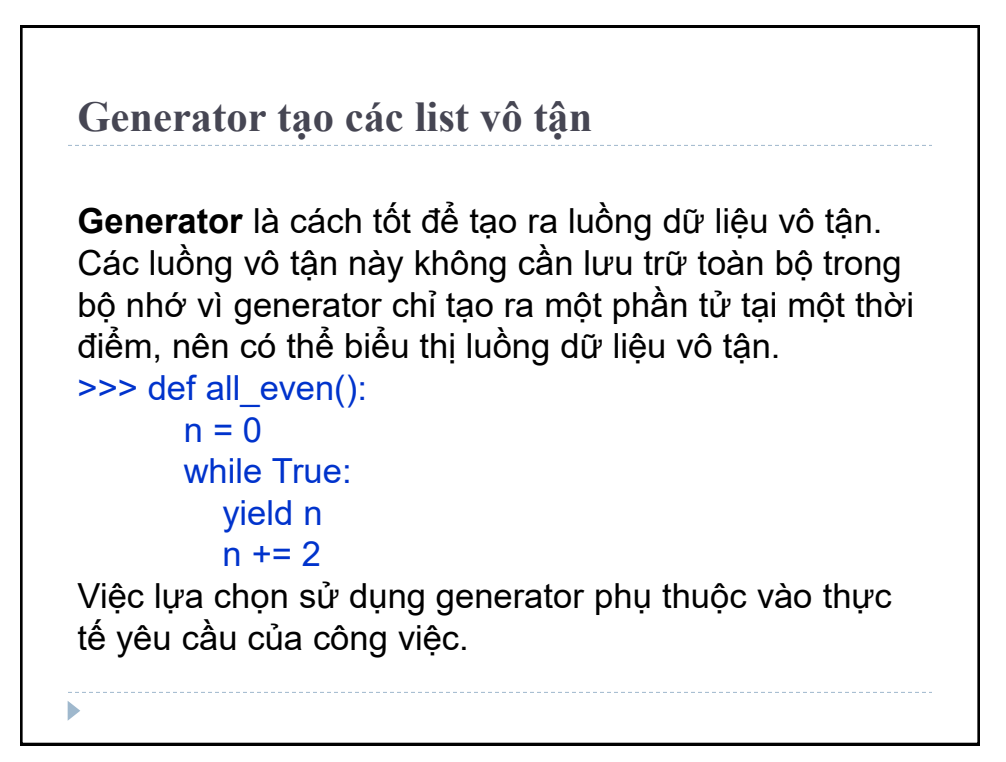

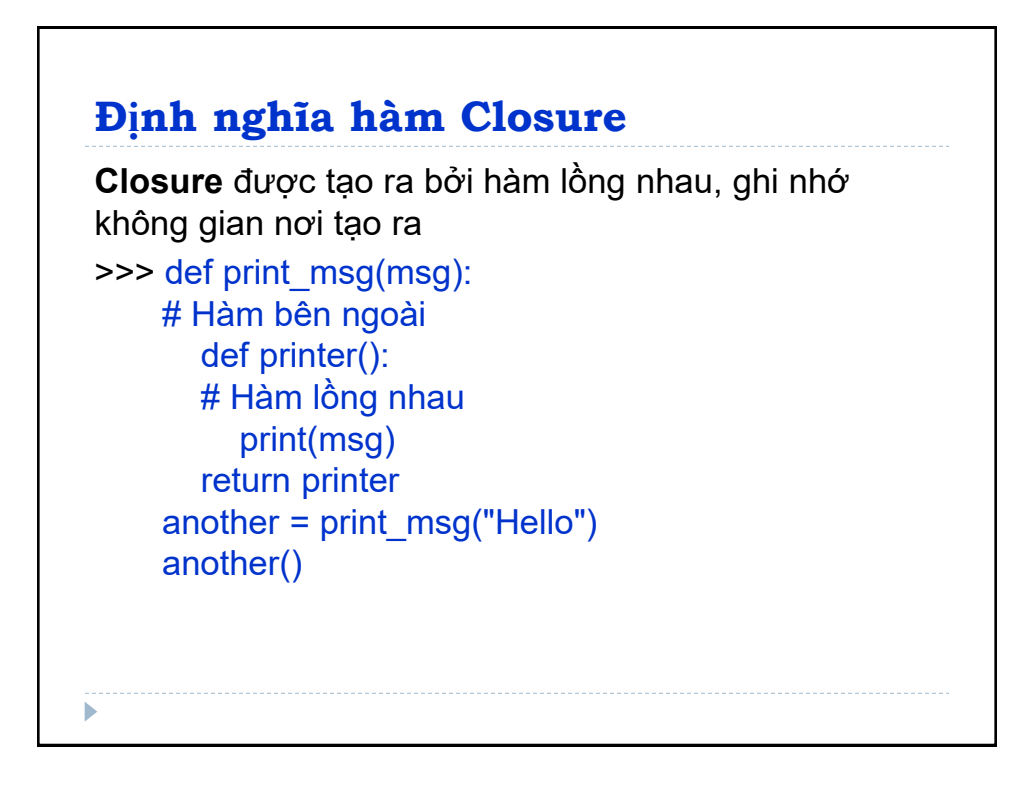

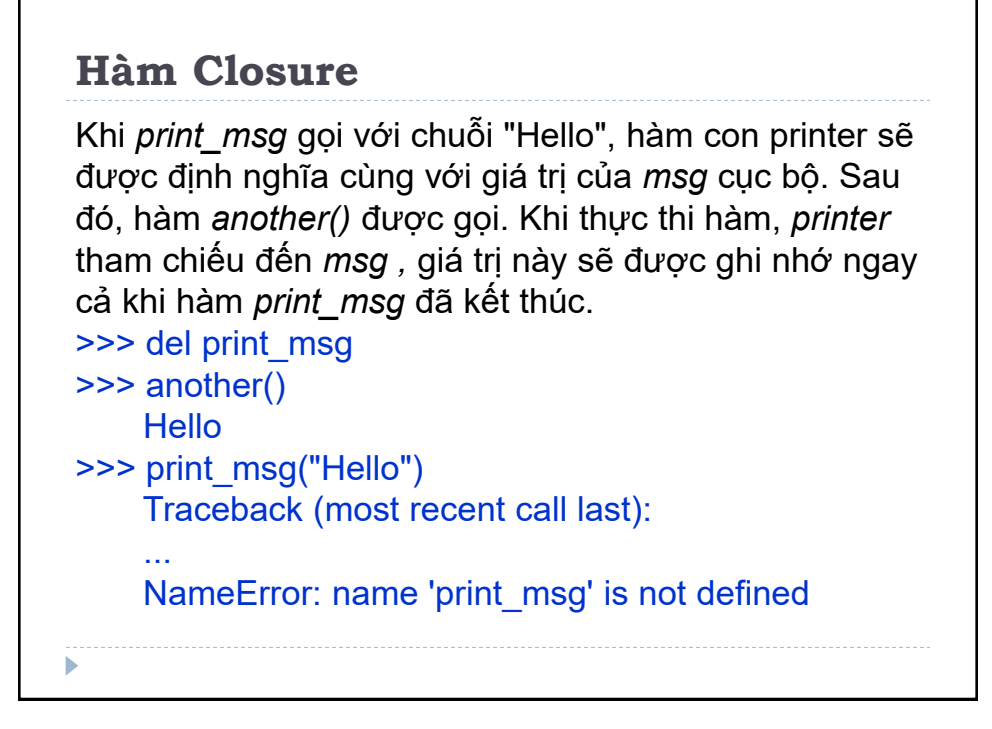

### **Hàm Closure**

**Lưu ý:** closure được tạo bởi hàm lồng nhau nhưng không phải hàm lồng nhau nào cũng là closure.

Closure chỉ được tạo khi hàm con truy cập đến những biến cục bộ trong pham vi được đóng bởi hàm cha.

# **Điều kiện để có Closure**

Closure sử dụng khi một hàm lồng nhau tham chiếu đến một giá trị trong phạm vi (scope), nơi nó được định nghĩa.

Tiêu chí để tạo Closure:

- Có một hàm lồng nhau (hàm được định nghĩa bên trong một hàm khác).
- ▶ Hàm lồng nhau phải tham chiếu đến một giá trị được xác định trong hàm kèm theo.
- Hàm kèm theo phải trả kết quả về hàm lồng nhau.

#### **Khi nào nên sử dụng Closure**

**Closure** có thể sử dụng các giá trị global và cung cấp một số dạng dữ liệu ẩn. Closure cũng có thể cung cấp các giải pháp, tạo ra các hàm có nhiều tính chất của lập trình hướng đối tượng để giải quyết vấn đề.

Khi định nghĩa class chỉ với vài phương thức, closure được sử dụng như một giải pháp thay thế nhẹ nhàng hơn lập trình hướng đối tượng. Tuy nhiên khi các thuộc tính và phương thức tăng lên, sử dụng lập trình hướng đối tượng sẽ là giải pháp tốt hơn.

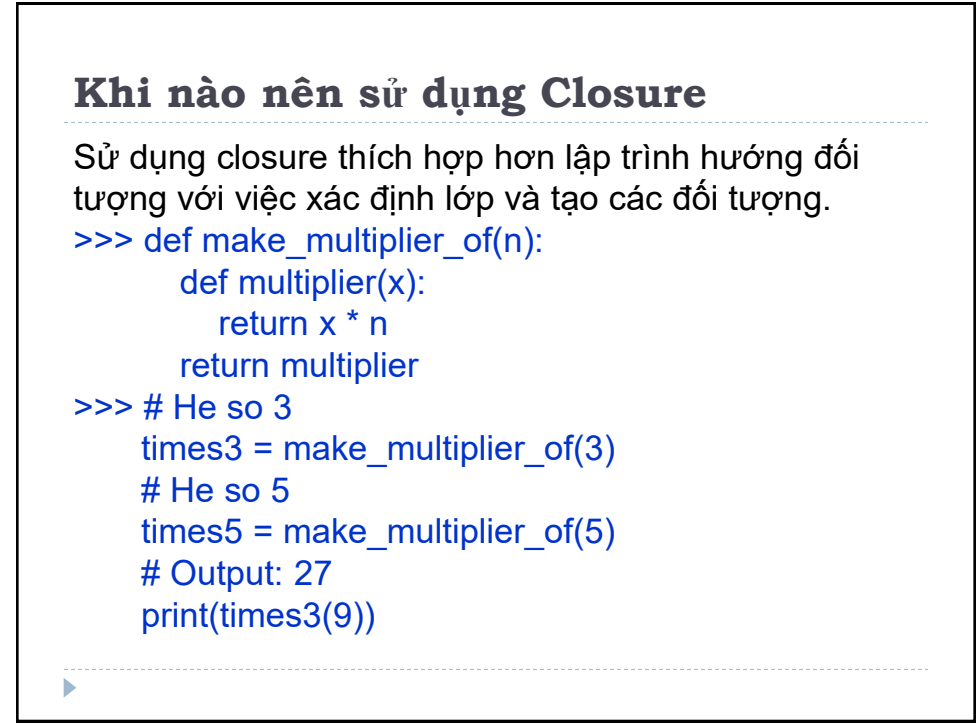

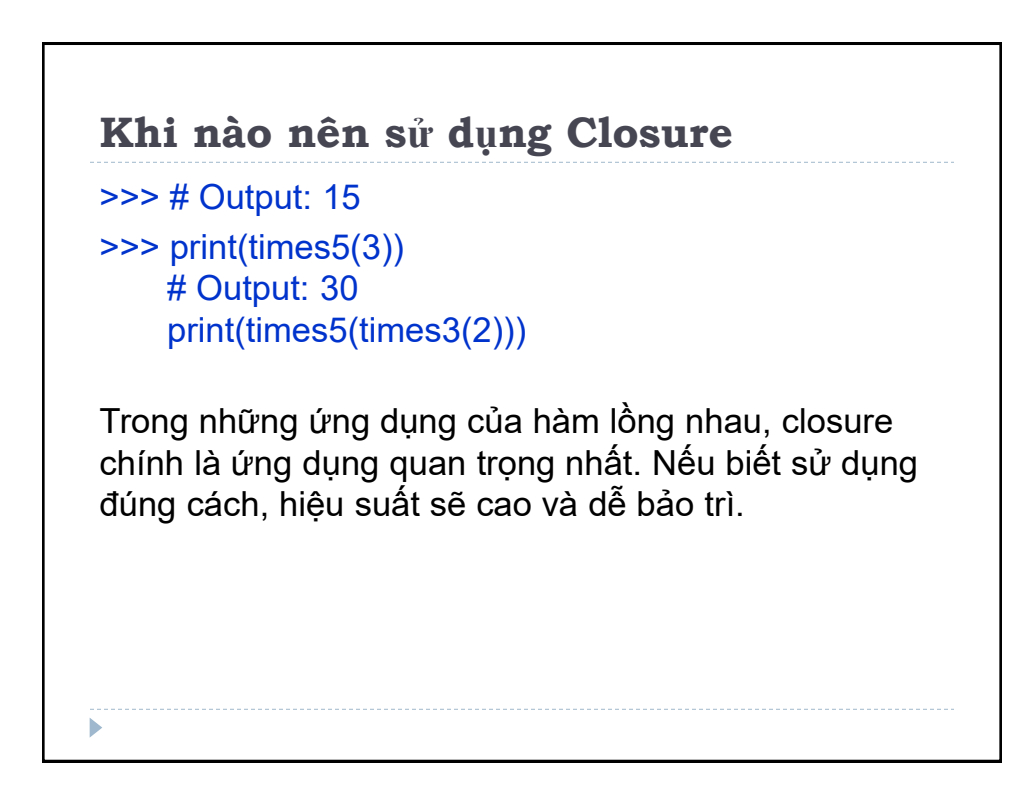

### **Decorator**

Decorator là hàm **nhận tham số đầu vào là một hàm khác và mở rộng tính năng cho hàm đó mà không thay đổi nội dung của nó.**

Còn được gọi là metaprogramming - siêu lập trình, "Code sinh ra code", nghĩa là khi viết chương trình và chương trình này sẽ sinh ra, điều khiển các chương trình khác hoặc làm một phần công việc tại thời điểm biên dịch.

## **Điều kiện để có Decorator**

**Hàm** là khái niệm cơ bản trong lập trình, **hàm cũng là đối tượng.** Tên hàm là định danh ràng buộc với đối tượng. Một đối tượng hàm cũng có thể được liên kết với nhiều tên khác nhau.

```
>>> def first(msg):
        print(msg)
     first("Hello") 
    second = first second("Hello")
```
Hàm first và second đều trả về cùng một output. Ở đây, first và second đề cập đến cùng một đối tượng hàm.

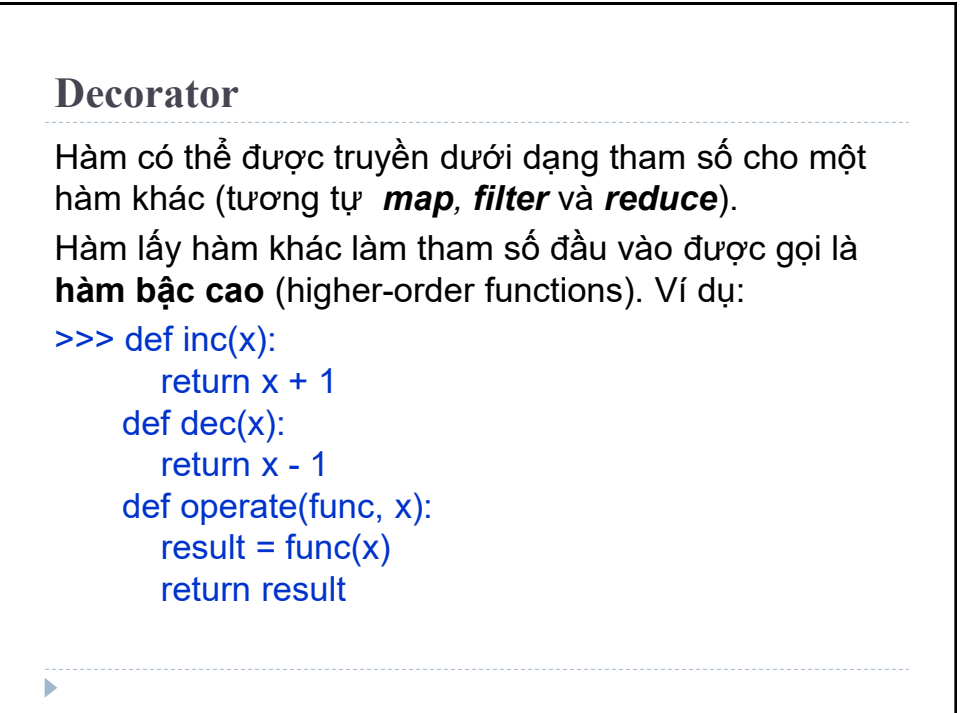

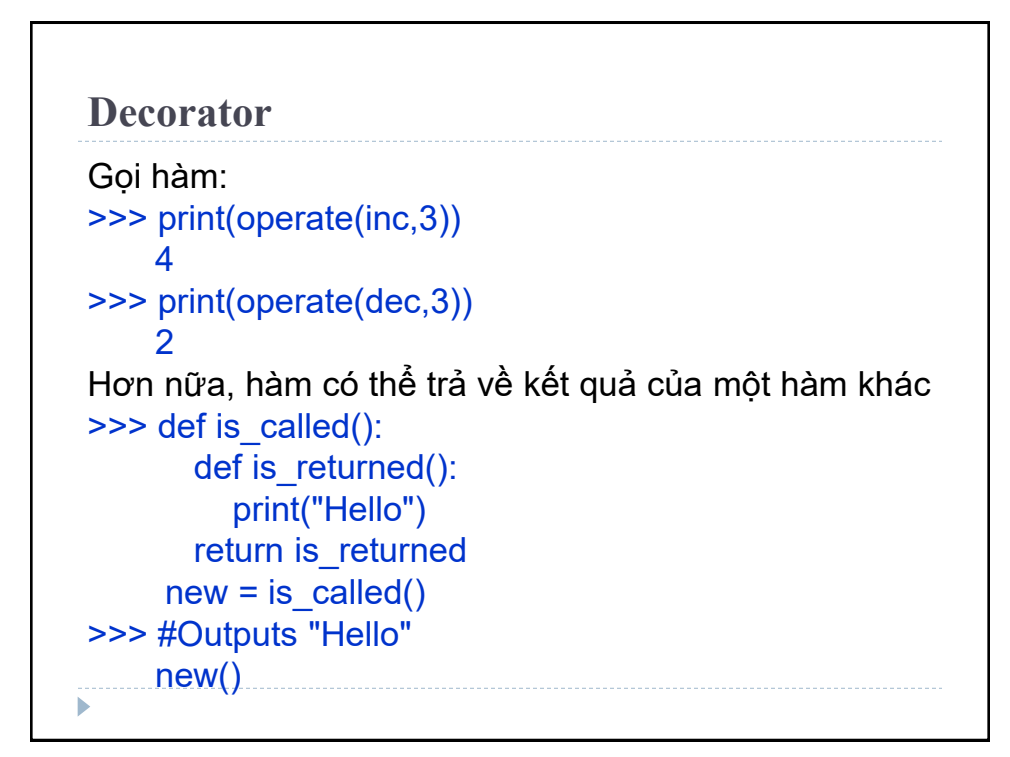

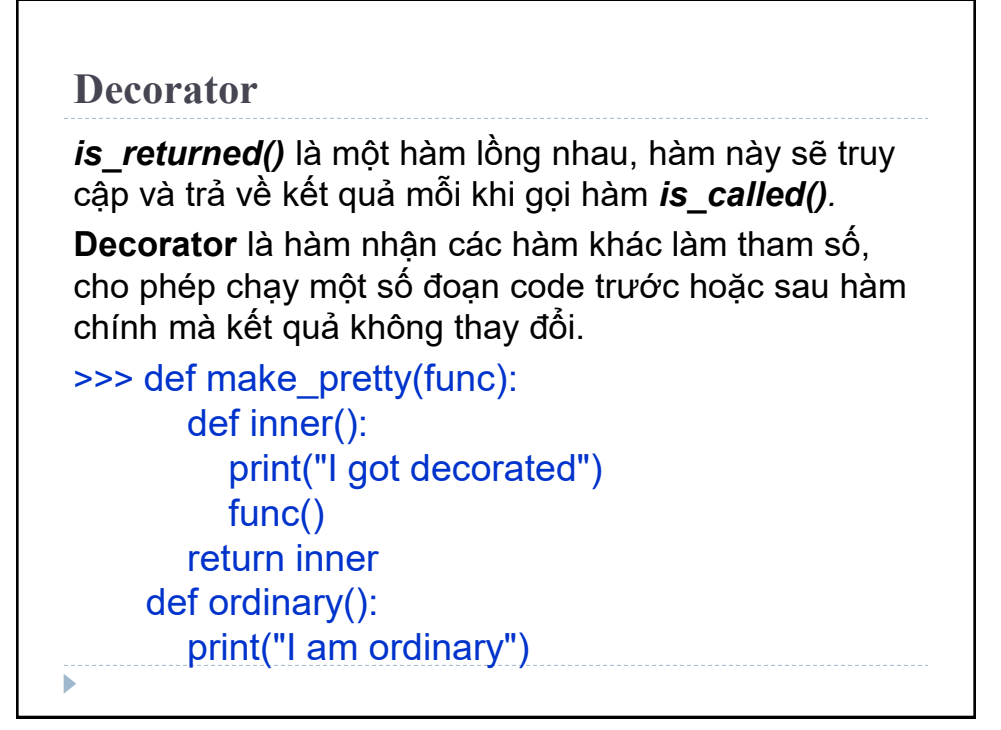

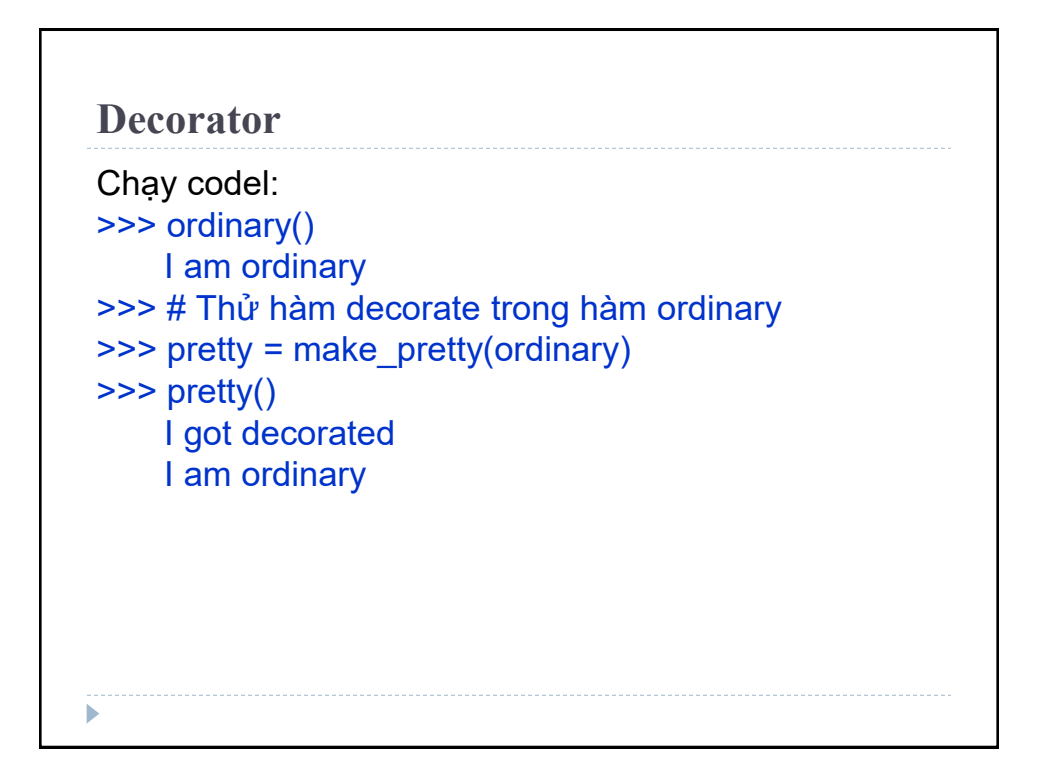

**Decorator** *make\_pretty()* là **decorator**. Khi gọi pretty = make\_pretty(ordinary) thì hàm *ordinary()* được **decorator** truyền vào làm tham số và hàm trả về tên là *pretty().* **Decorator** đã thêm một hàm mới cho hàm ban đầu. Giống như gói quà, **decorator** là lớp bọc ở ngoài, bản chất của đối tượng được **decorator** truyền vào làm tham số (món quà bên trong) không thay đổi.

#### **Decorator**

**Decorator** là một hàm và gán chính nó: ordinary = make\_pretty(ordinary), đây là cấu trúc phổ biến. Python có cú pháp đơn giản hơn: Dùng ký hiệu @ cùng với tên hàm **decorator** và đặt trước định nghĩa của hàm được decorator. Ví dụ: >>> @make\_pretty def ordinary(): print("I am ordinary") tương đương với: >>> def ordinary(): print("I am ordinary") ordinary = make\_pretty(ordinary) Đây là cú pháp đặc biệt để thực hiện decorator

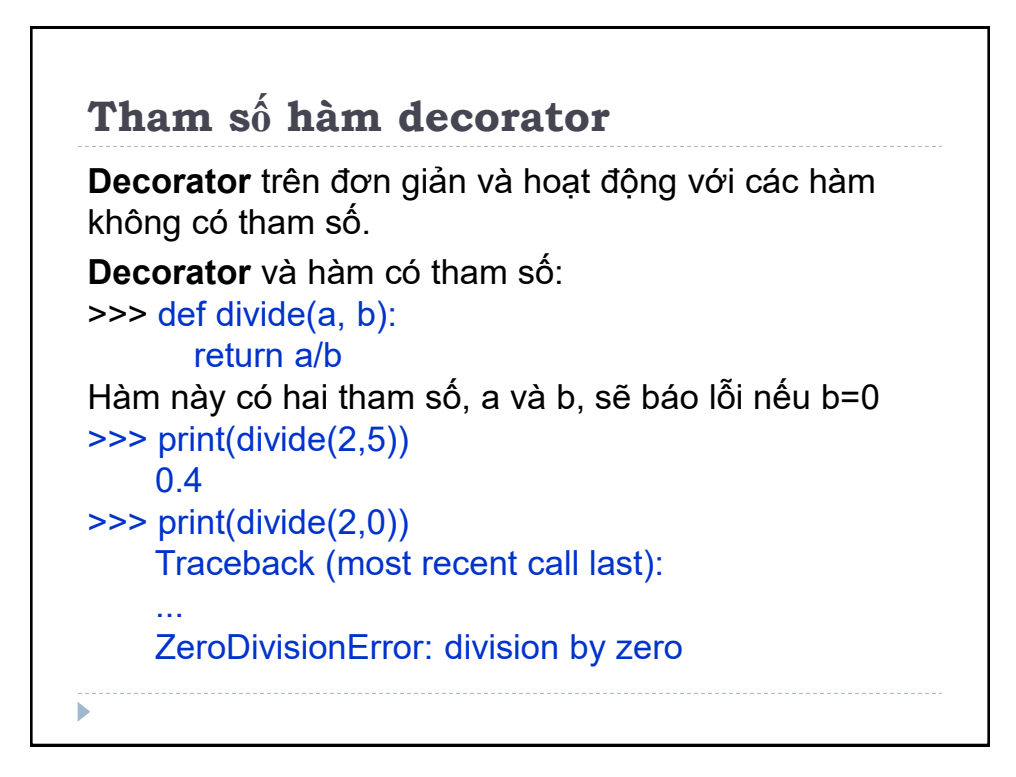

### **Tham số hàm decorator**

Khi gọi hàm được trả về bởi decorator, nếu truyền tham số cho hàm thì tham số này sẽ truyền cho hàm được decorate.

Tạo decorator để kiểm tra trường hợp có xảy ra lỗi hay không.

```
>>> def smart_divide(func):
        def inner(a,b):
          print("I am going to divide",a,"and",b)
         if b == 0:
             print("Whoops! cannot divide")
             return
          return func(a,b)
        return innerь
```
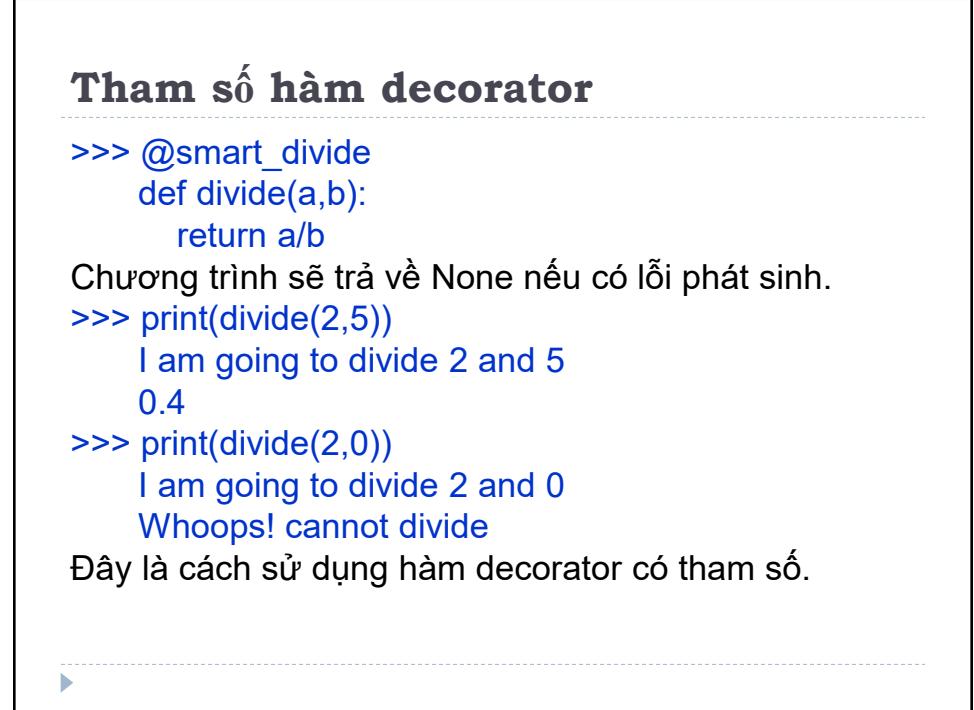

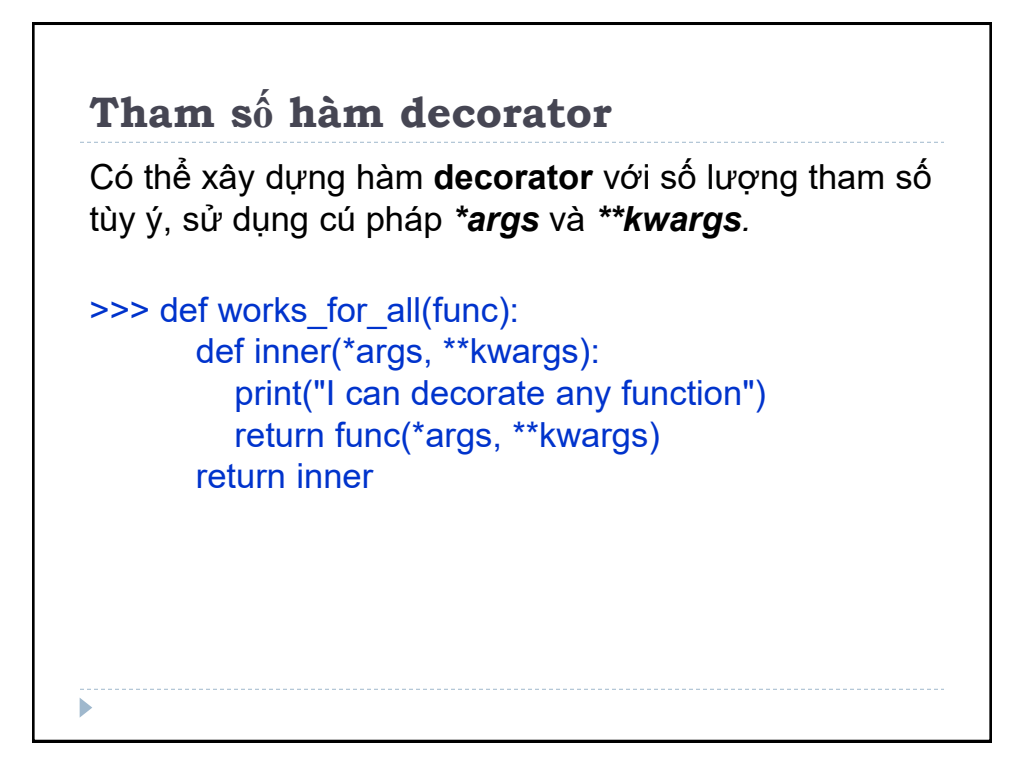

# **Chuỗi Decorator**

**Decorator** có thể tạo thành chuỗi **decorator,** một hàm có thể được decorate nhiều lần với các decorator giống hoặc khác nhau, chỉ cần đặt decorator trước hàm.

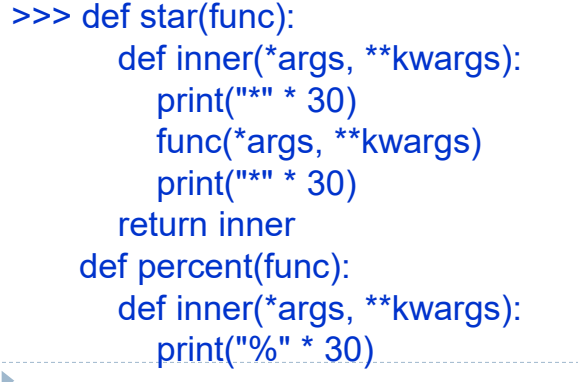

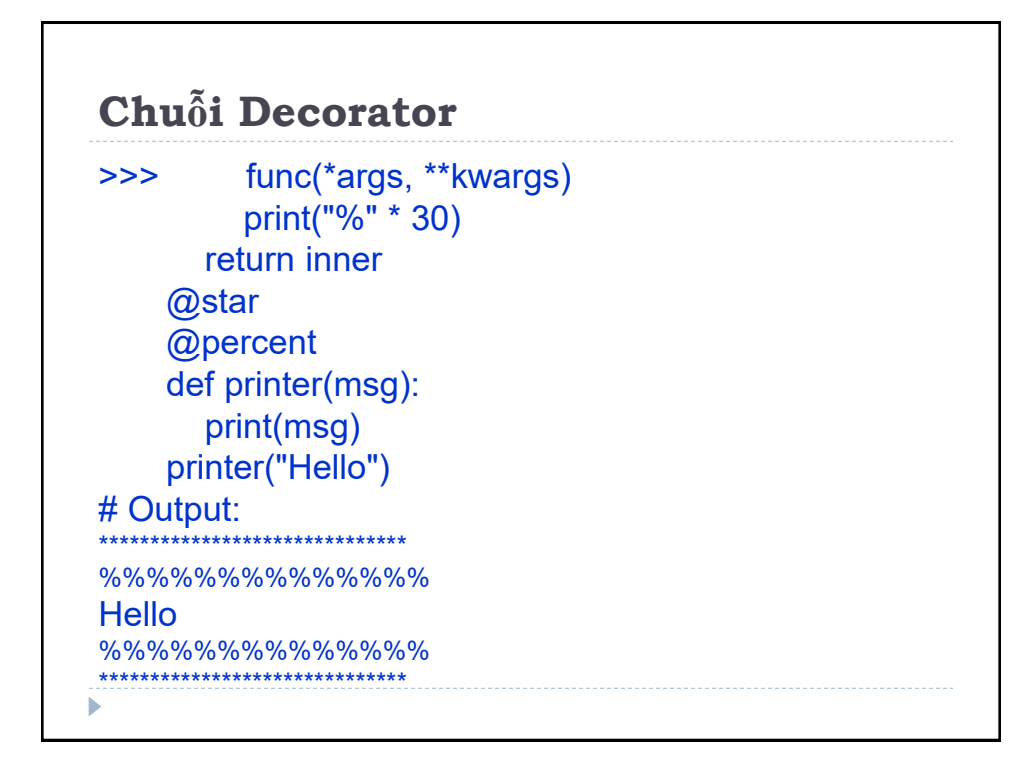

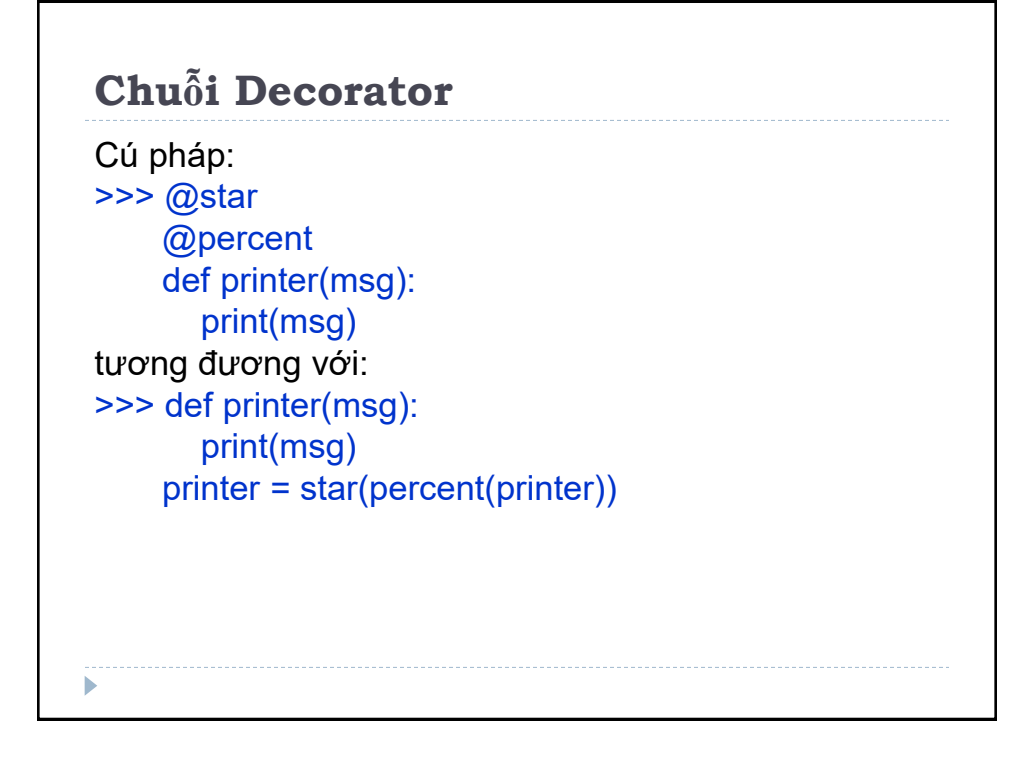

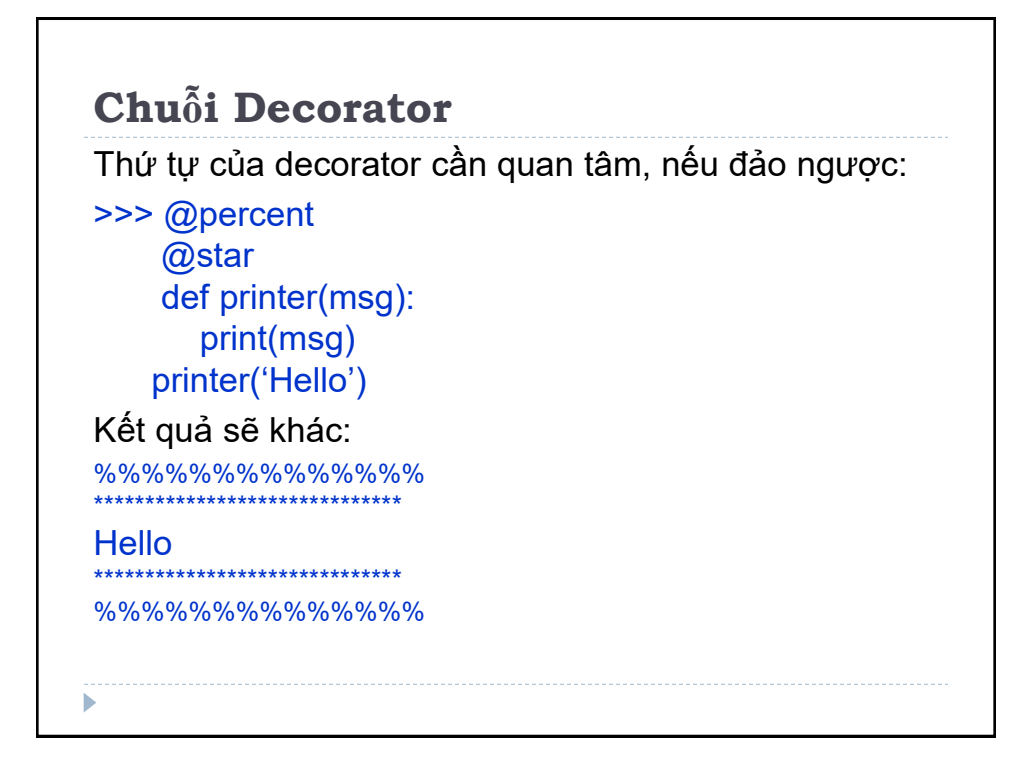

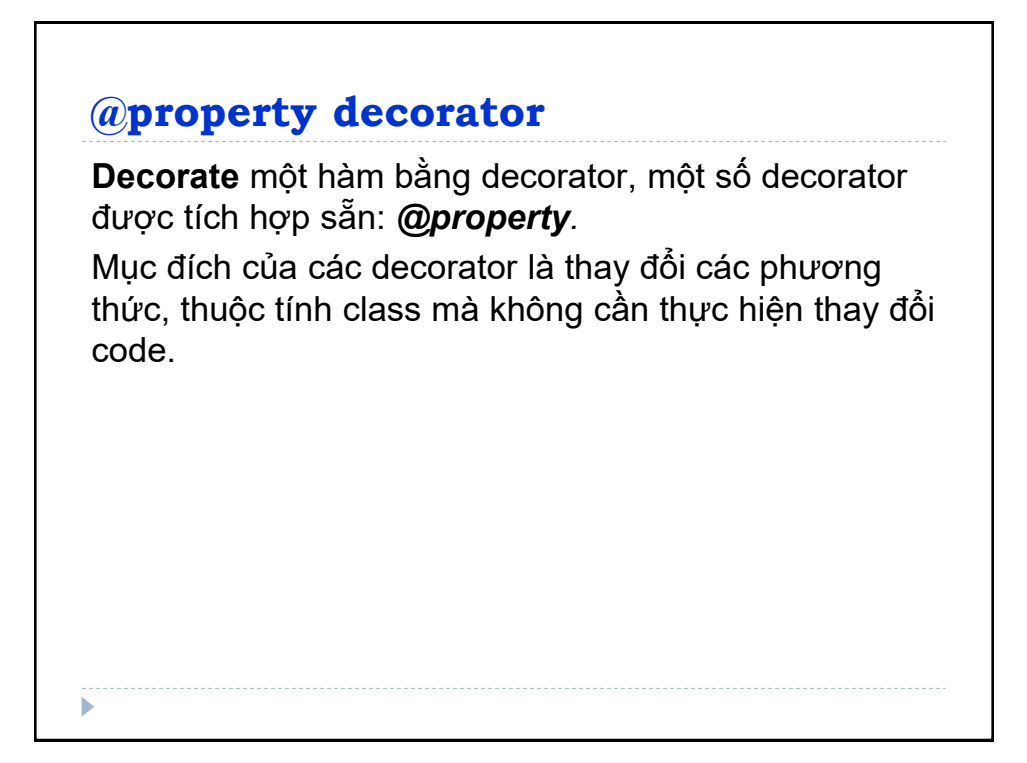

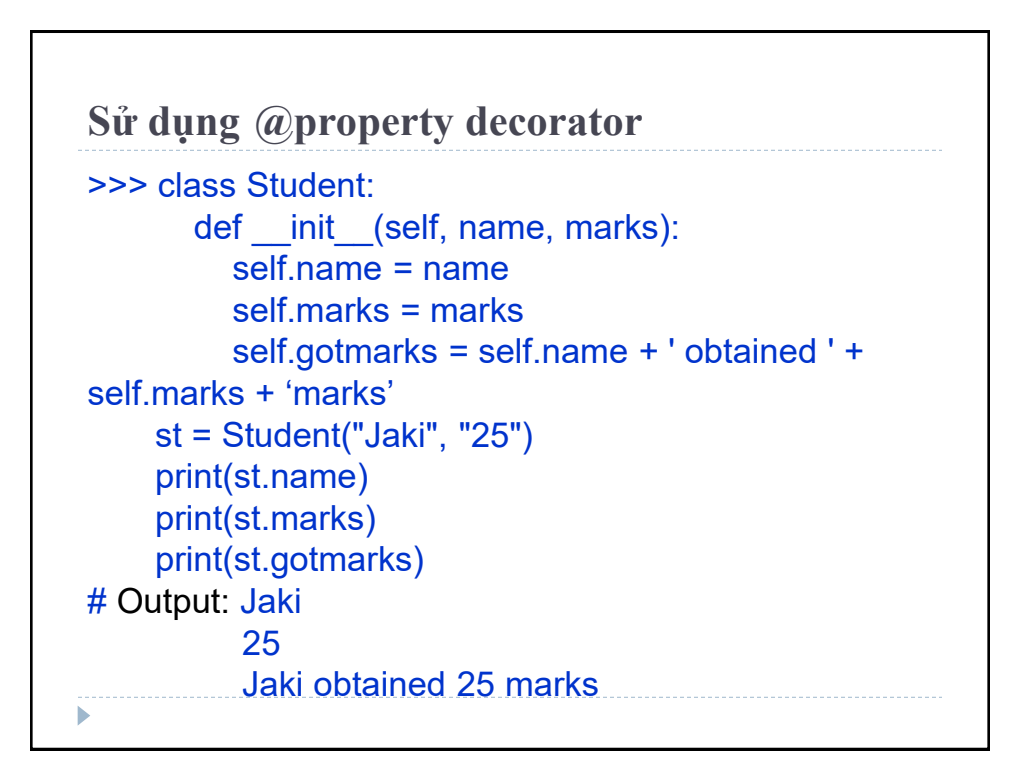

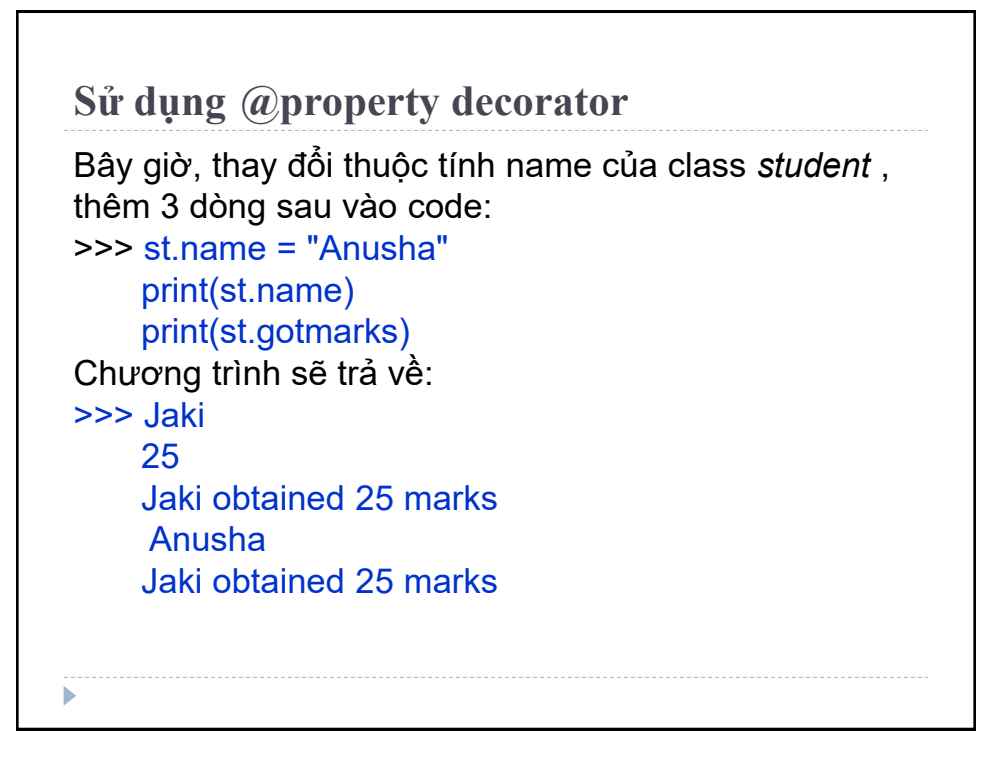

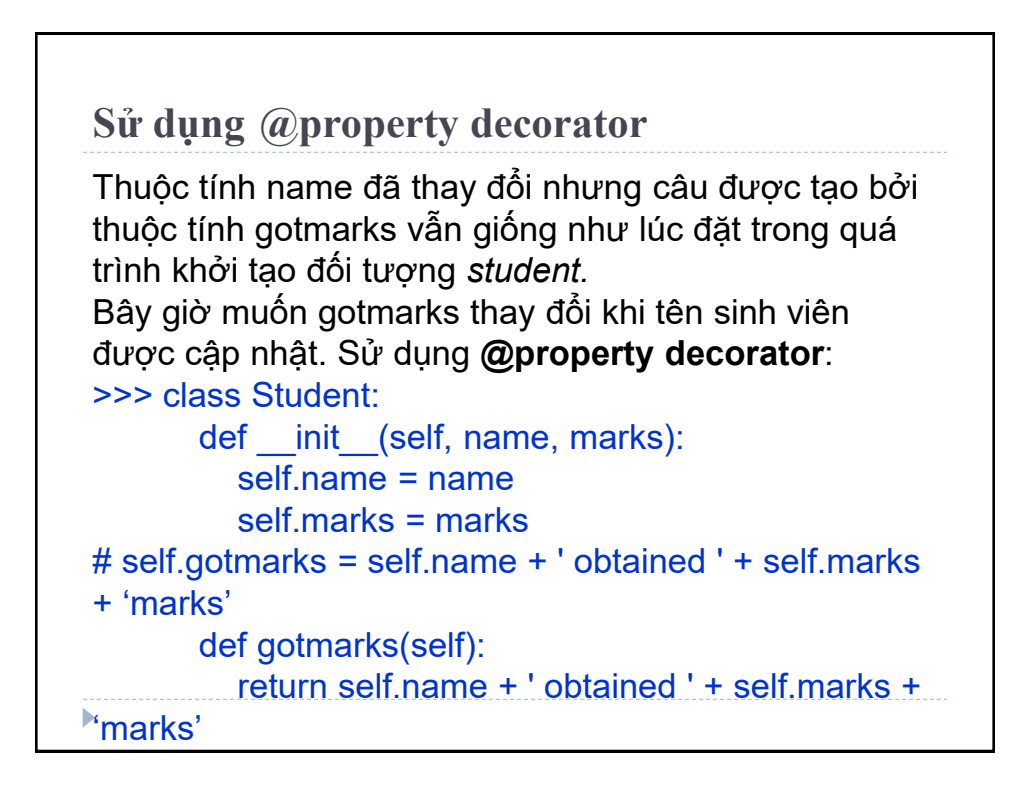

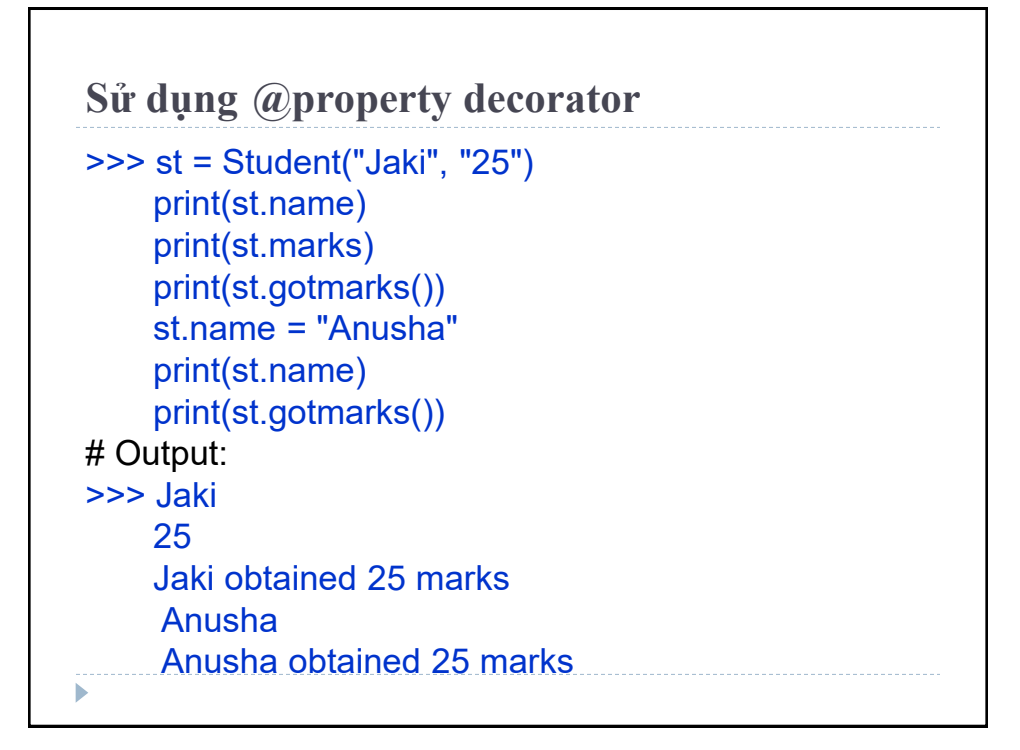

### **Sử dụng @property decorator**

Yêu cầu đã được giải quyết. Đã loại bỏ thuộc tính gotmarks khỏi hàm và thêm phương thức gotmarks(). Với thay đổi này, người sử dụng class sẽ gặp rắc rối vì cần phải thay thế tất cả các thuộc tính gotmarks bằng hàm gotmarks(). Nếu code quá dài việc sửa đổi sẽ phức tạp, mất công và dễ nhầm lẫn.

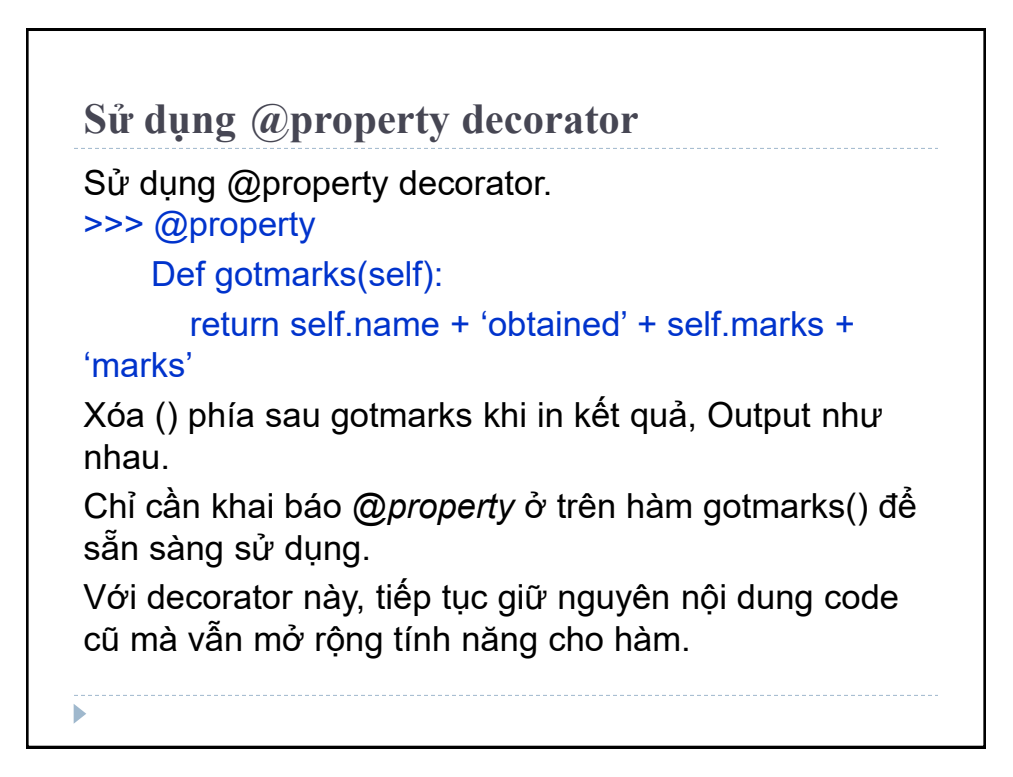

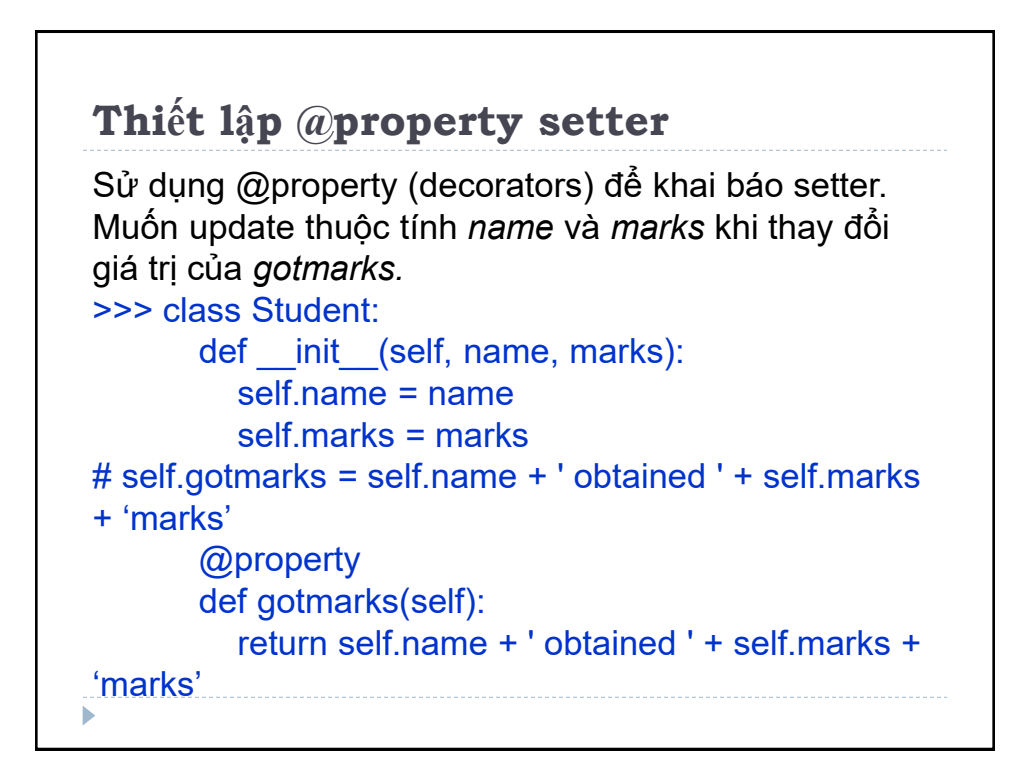

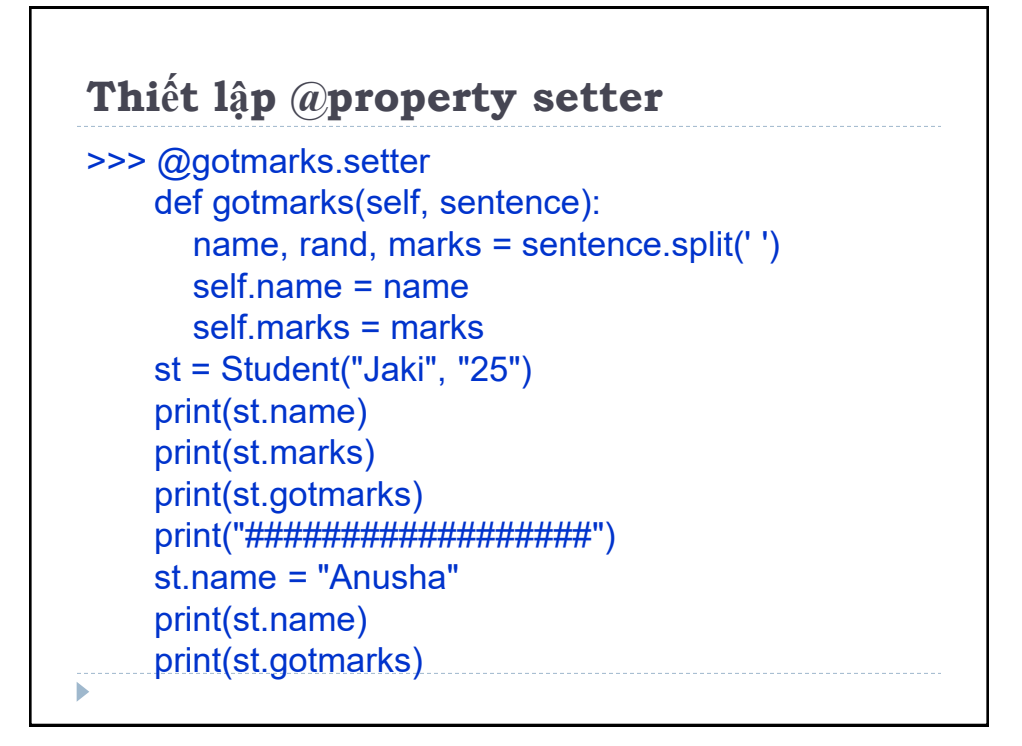

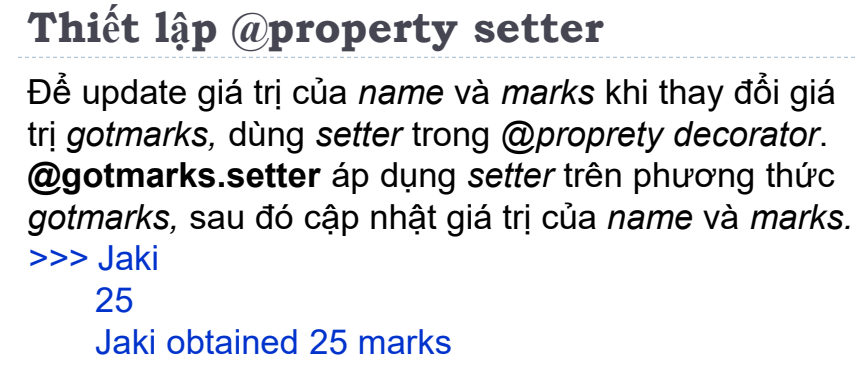

 ################## Anusha Anusha obtained 25 marks ################## Golam obtained 36 marks **Golam** 36

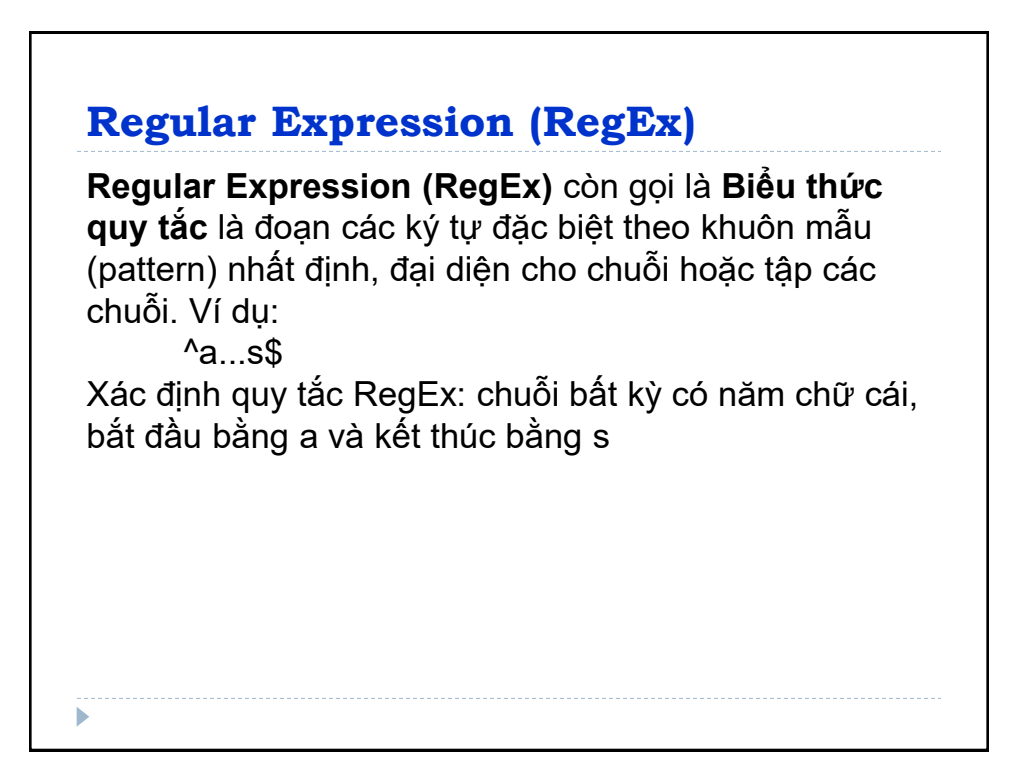

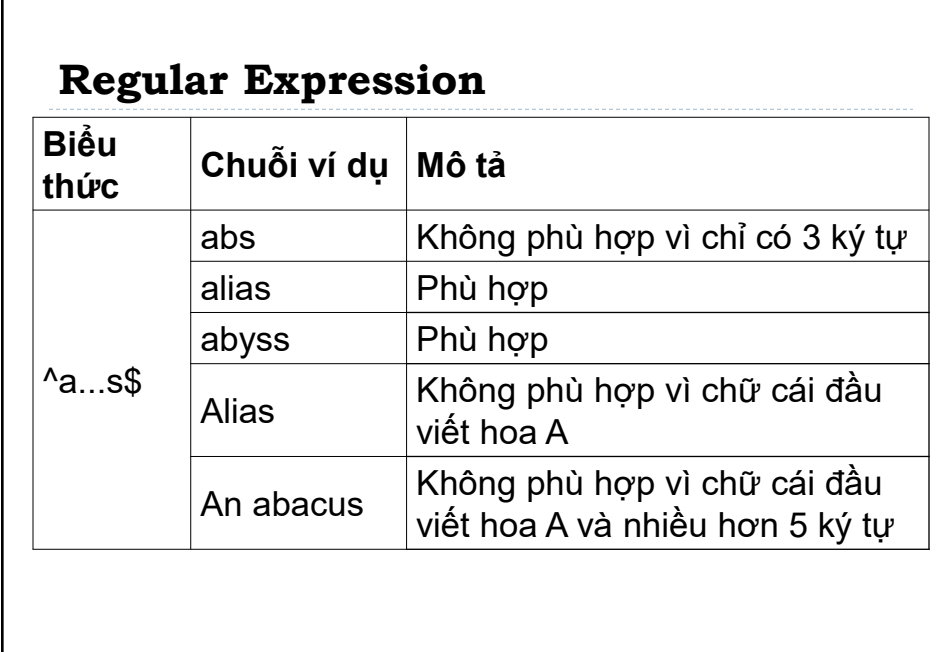

## **Regular Expression**

**Regular Expression** trong Python được thể hiện qua **module re**, muốn sử dụng Regular Expression phải import module re. Ví dụ:

```
>>> import re
    pattern = '^\alpha a \dots stest string = 'abyss'
     result = re.match(pattern, test_string)
      if result:
        print("Tim kiem thanh cong.")
      else:
        print("Tim kiem khong thanh cong.")
```
### **Regular Expression**

Sử dụng hàm **re.match()** để tìm *test\_string* tương ứng với *pattern.* Phương thức trả về đối tượng tương ứng nếu tìm thấy, trả về None nếu không tìm thấy. Nhiều ngôn ngữ hỗ trợ Regular Expression, như JavaScript, C#, Java, PHP, Ruby, SQL, Oracle, Perl...

Có nhiều hàm trong mudule re dùng để hoạt động với RegEx.

Trước khi đi sâu vào các hàm này, hãy tìm hiểu kĩ hơn về biểu thức quy tắc RegEx.

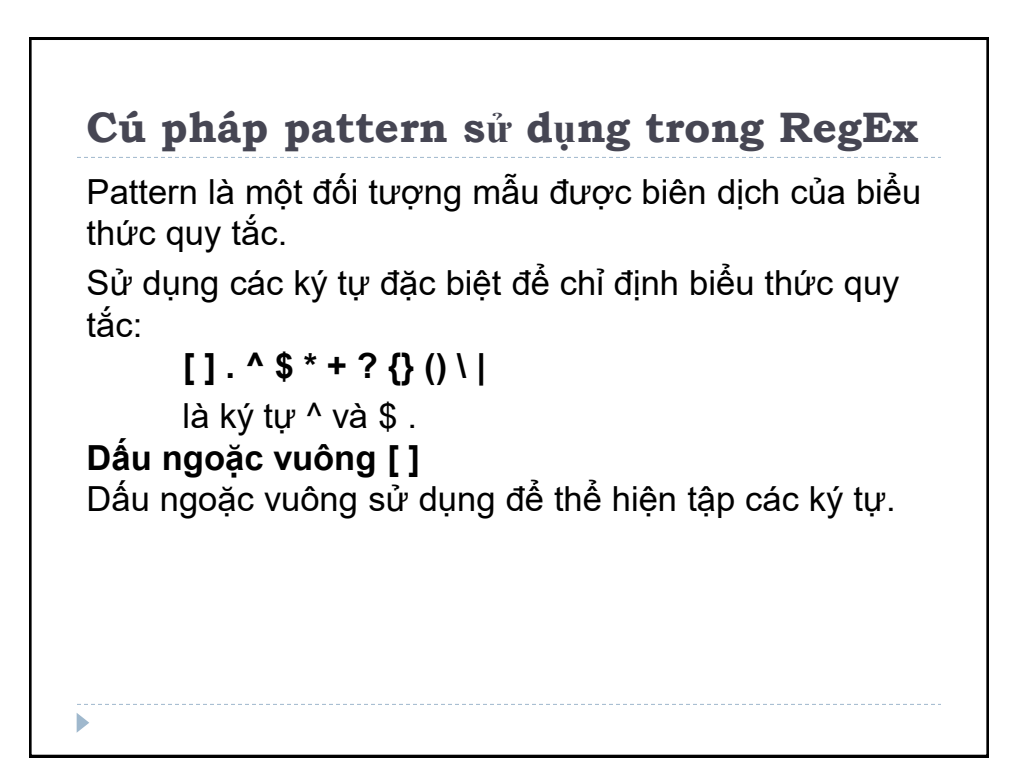

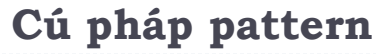

ь

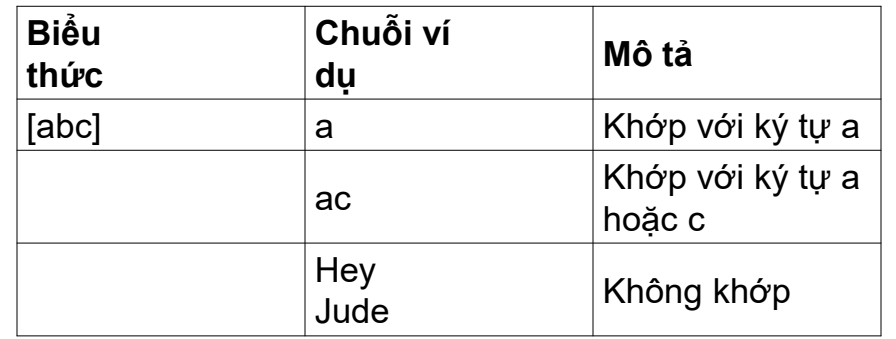

[abc] sẽ khớp nếu chuỗi truyền có chứa bất kỳ ký tự a , b hoặc c.

# **Cú pháp pattern** Chỉ định phạm vi các ký tự bằng cách sử dụng dấu bên trong dấu ngoặc vuông. [a-e] tương tự với [abcde] [1-4] tương tự với [1234] [0-39] tương tự với [01239] Nếu ký tự đầu tiên của tập hợp là ^ thì tất cả các ký tự không được định nghĩa trong tập hợp sẽ được so khớp. [^abc] khớp với các chuỗi không có ký tự a , b hay c. [^0-9 ] khớp với các chuỗi không có ký tự số. Ký tự đặc biệt trong [ ] coi như ký tự thông thường. [(+)] khớp với bất kỳ chuỗi nào có ký tự ( , + hoặc )

### **Dấu chấm .**

Dấu chấm khớp với bất kỳ ký tự đơn thông thường ngoại trừ ký tự tạo dòng mới '\n' .

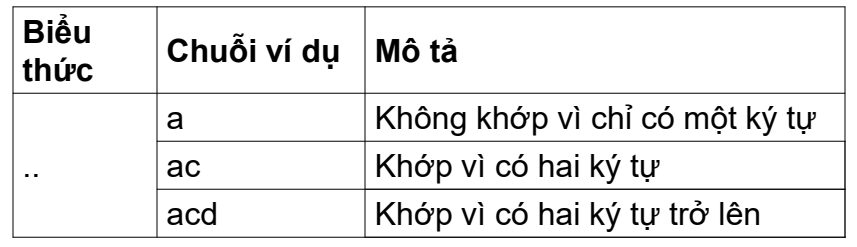

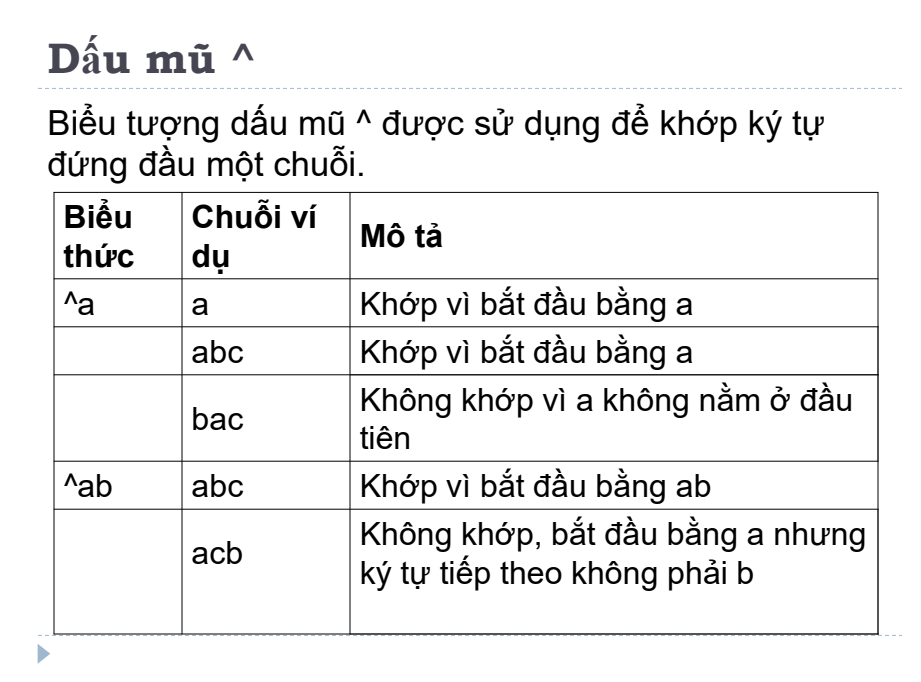

# **Biểu tượng Dollar \$**

Biểu tượng Dollar \$ được sử dụng để khớp ký tự kết thúc một chuỗi

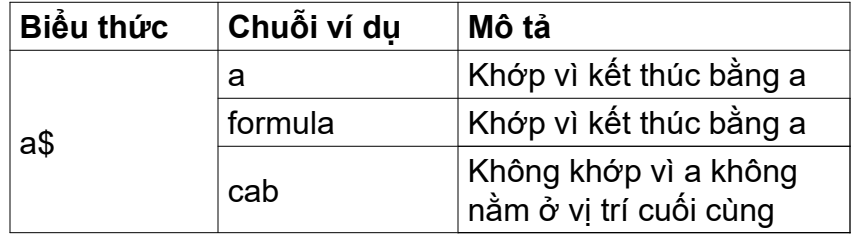

## **Dấu hoa thị \***

Dấu hoa thị \* khớp với chuỗi có hoặc không có ký tự được định nghĩa trước nó. Ký tự này có thể lặp lại nhiều lần.

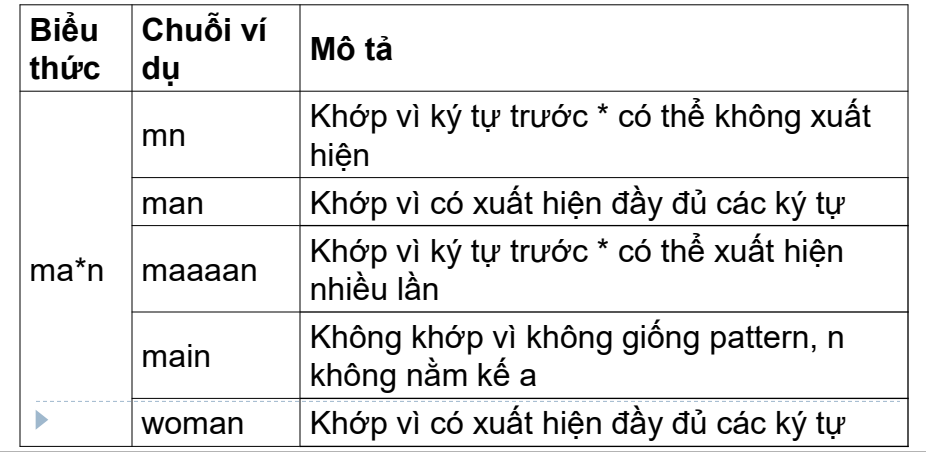

# **Dấu cộng +**

Dấu cộng + khớp với chuỗi có một hoặc nhiều ký tự được định nghĩa trước nó. Ký tự này có thể lặp lại nhiều lần.

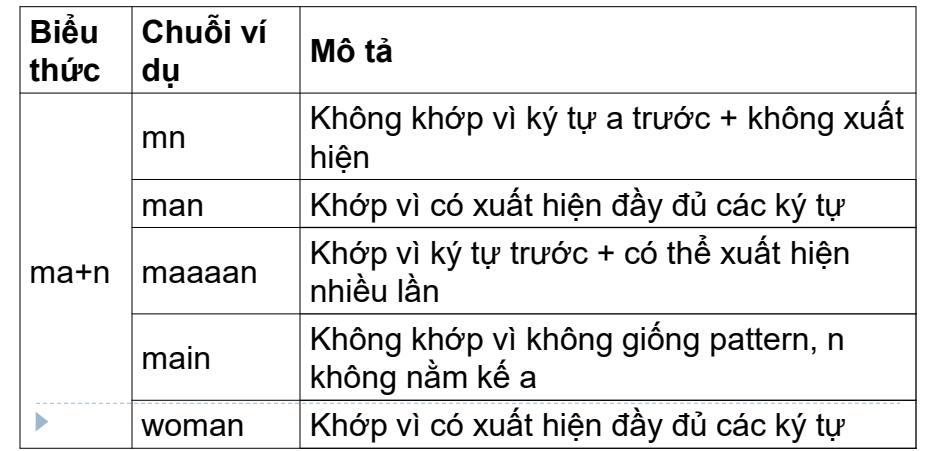

# **Dấu chấm hỏi ?**

Dấu chấm hỏi khớp với chuỗi có hoặc không có ký tự được định nghĩa trước nó. Ký tự này **không thể** lặp lại nhiều lần, giới hạn số lượng với **một lần xuất hiện**.

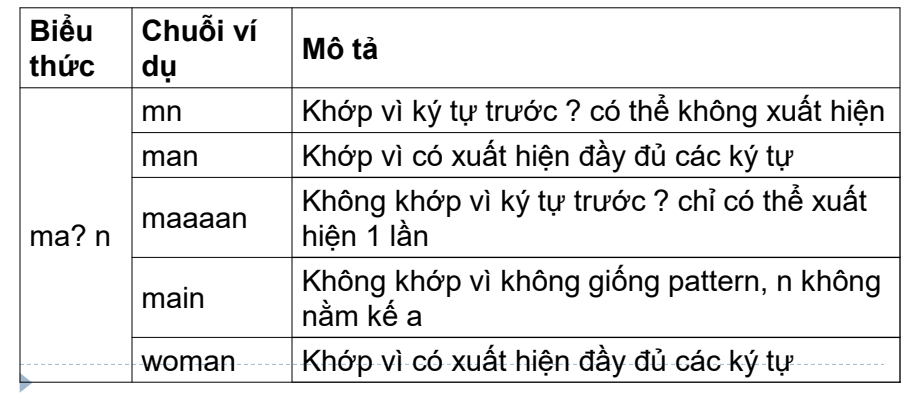

### **Dấu ngoặc nhọn {}**

Dấu ngoặc nhọn sử dụng theo công thức: **{n,m}** , đại diện cho ký tự đằng trước nó có thể xuất hiện tối thiểu n lần vào tối đa m lần. n và m là số nguyên dương và  $n \leq m$ .

Nếu bỏ trống n , giá trị này mặc định bằng 0. Nếu bỏ trống m , giá trị này mặc định là vô hạn.

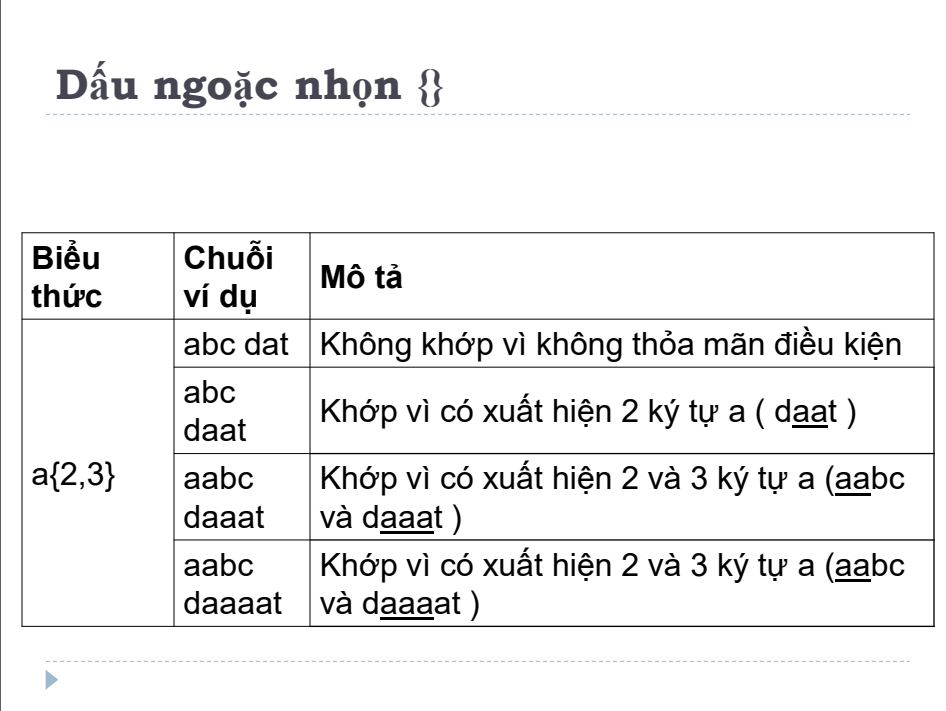

# **Dấu ngoặc nhọn {}**

Þ

ví dụ: RegEx [0-9] {2, 4} khớp với chuỗi có tối thiểu 2 chữ số và tối đa không quá 4 chữ số.

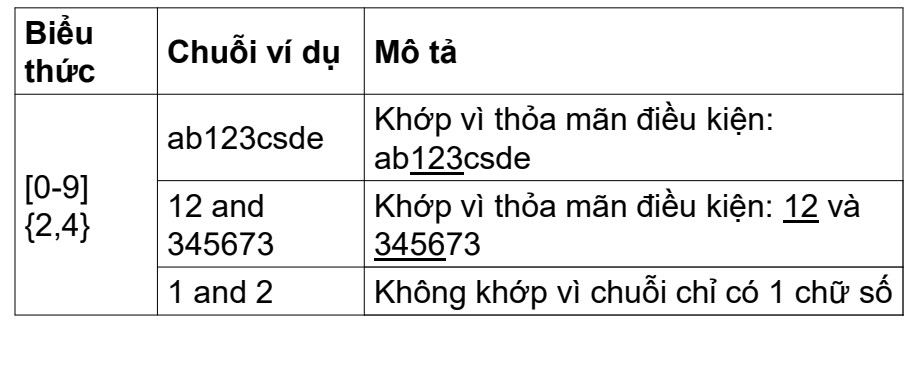

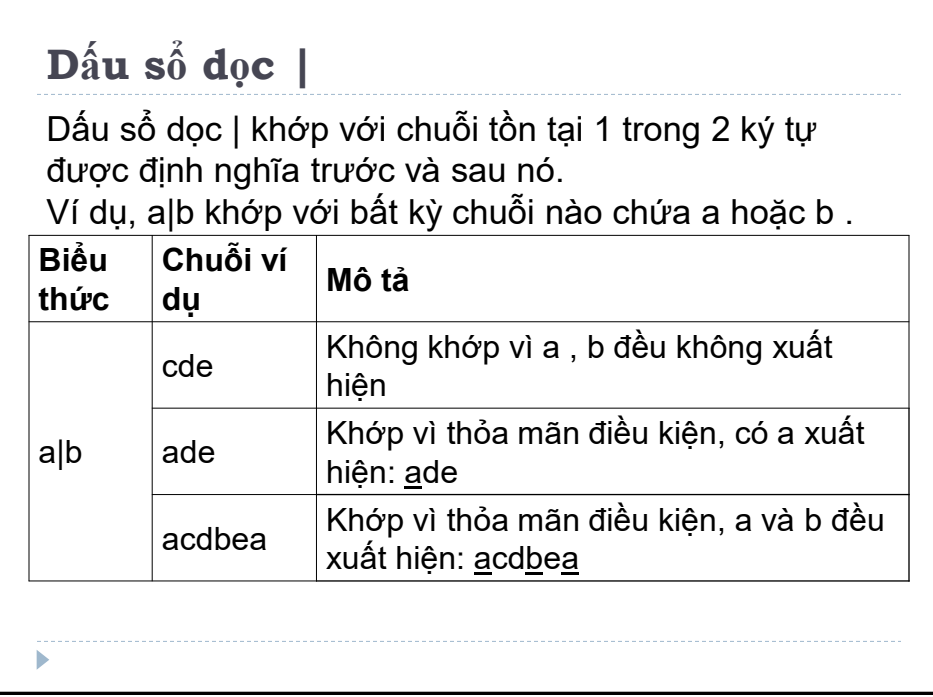

## **Dấu ngoặc đơn ()**

Dấu ngoặc đơn () sử dụng để gom nhóm các pattern lại với nhau, chuỗi sẽ khớp với biểu thức quy tắc bên trong dấu ngoặc.

Ví dụ: (a|b|c)xz khớp với bất kỳ chuỗi nào có a hoặc b hoặc c đứng trước xz .

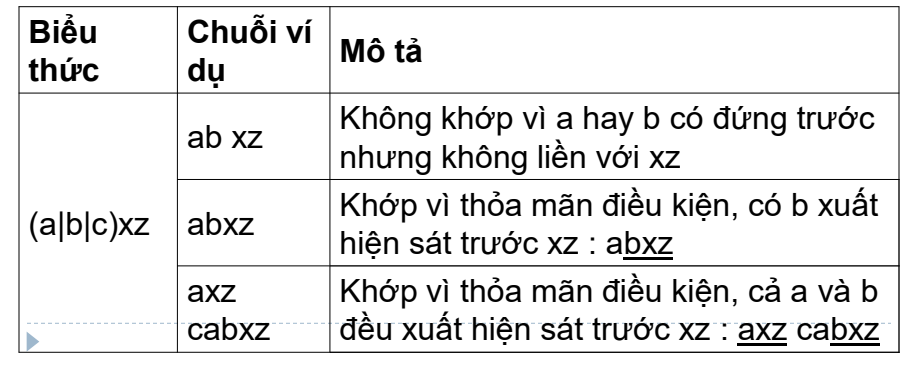

**Dấu gạch chéo ngược \** Dấu gạch chéo ngược được sử dụng để thoát các ký tự đặc biệt, khi đứng trước kí tự đặc biệt, \ sẽ biến kí tự này thành kí tự thường. Ví dụ: \\$a khớp với chuỗi chứa ký tự \$ đứng trước a Biểu tượng \$ không dùng để khớp chuỗi kết thúc bằng ký tự đi cùng, \$ chỉ là ký tự bình thường. Dấu gạch chéo ngược cũng biến kí tự thường liền kế phía sau thành kí tự đặc biệt. Ví dụ, ký tự b khớp với ký tự b thường, nhưng \b trở thành kí tự đặc biệt, không khớp với bất kì ký tự nào.

#### **Pattern đi với \**

**1. \A - Khớp với các ký tự theo sau nó nằm ở đầu chuỗi.**

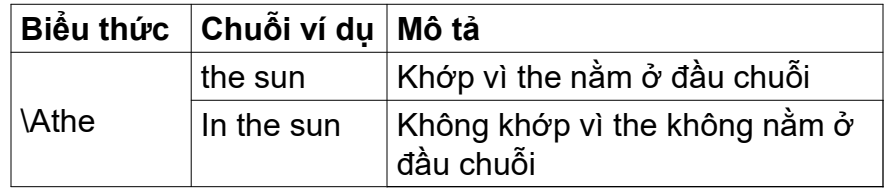

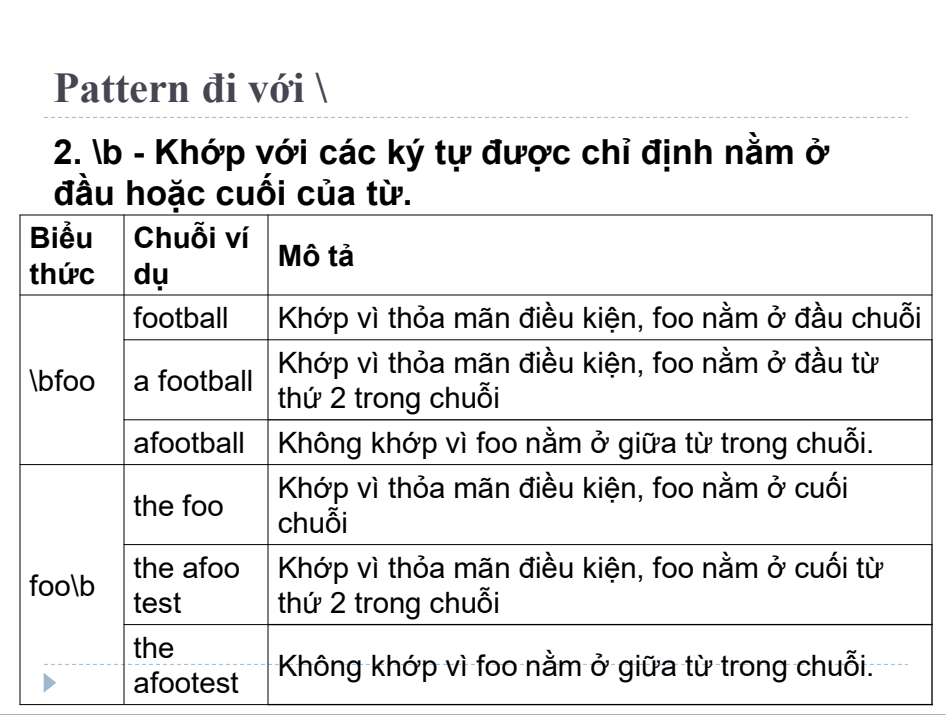

### **Pattern đi với \**

**3. \B - Trái ngược với \b , khớp với các ký tự được chỉ định không nằm ở đầu hoặc cuối của từ.**

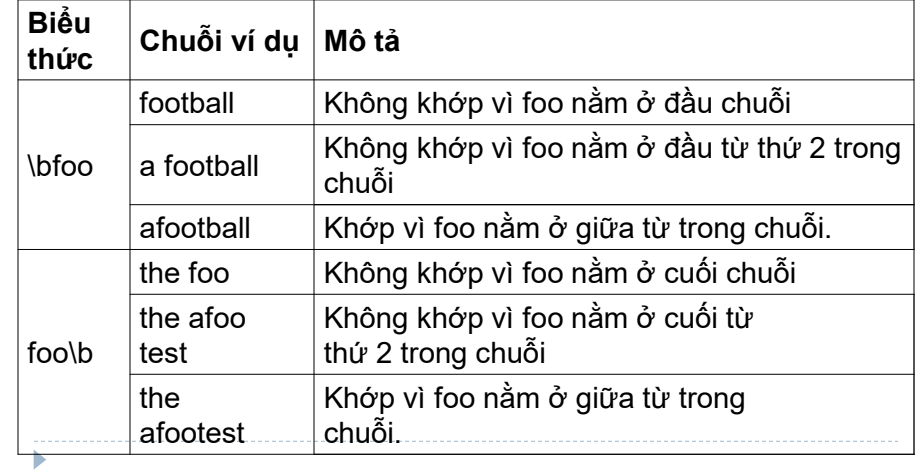

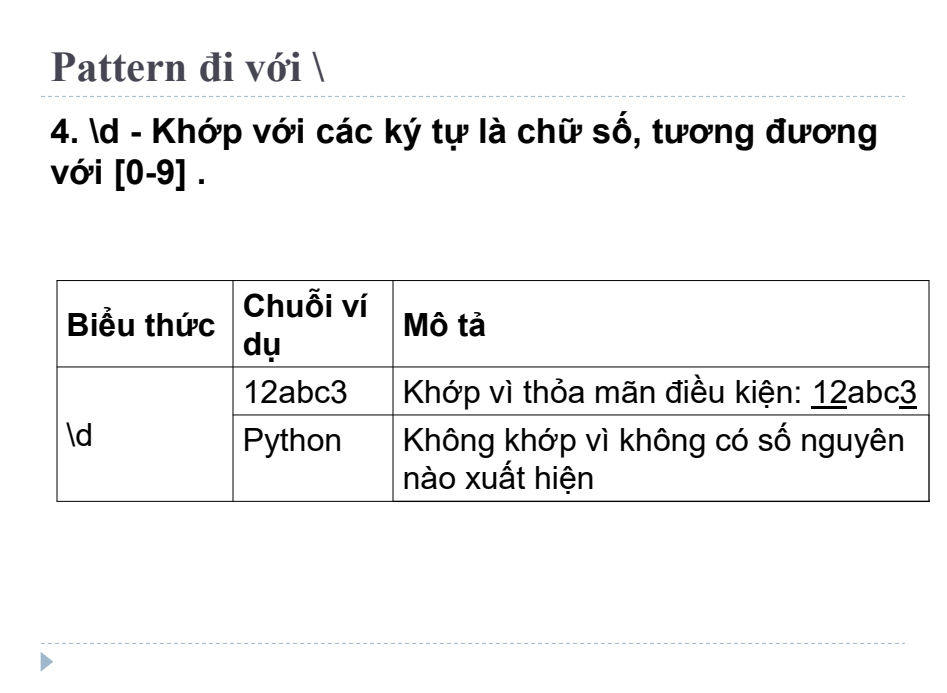

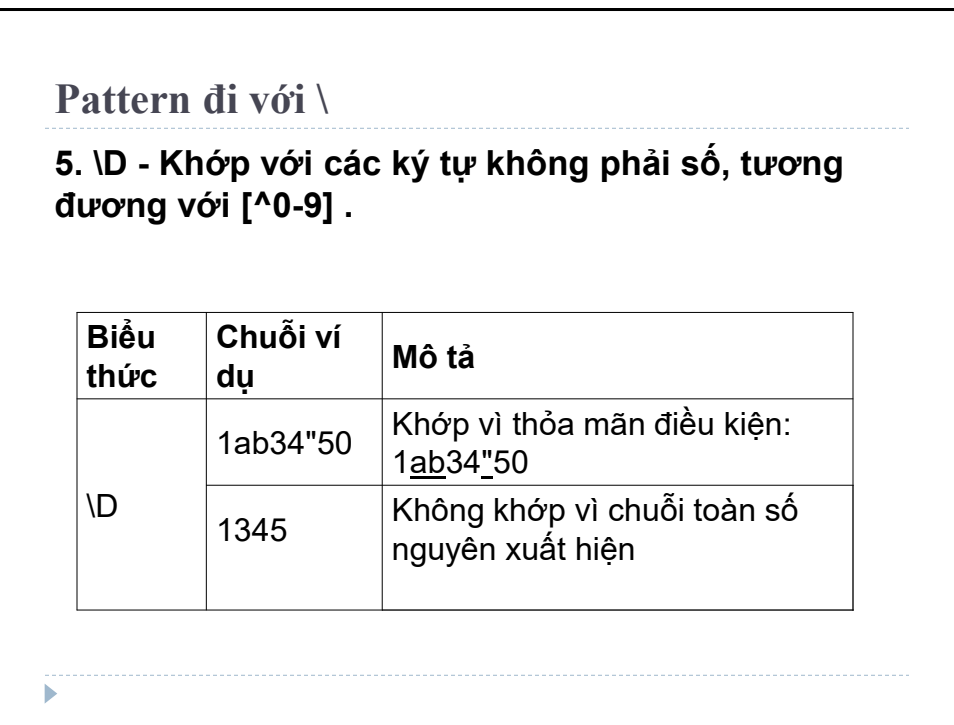

# **Pattern đi với \ 6. \s - Khớp với bất kỳ ký tự khoảng trắng nào, tương đương với [ \t\n\r\f\v] . Biểu thức Chuỗi ví dụ Mô tả**  $\sqrt{s}$ Python RegEx | Khớp vì chuỗi có khoảng trắng PythonRegEx Không khớp vì chuỗi không có khoảng trắng

# ь

### **Pattern đi với \**

ь

**7. \S - Khớp với bất kỳ ký tự nào không phải khoảng trắng, tương đương với [^ \t\n\r\f\v] .**

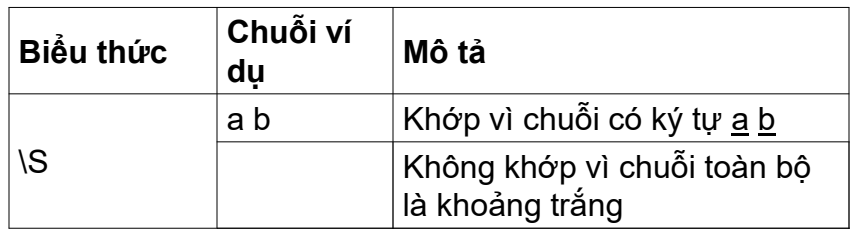

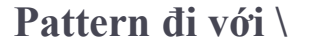

**8. \w - Khớp với bất kỳ ký tự chữ cái và chữ số nào, tương đương với [a-zA-Z0-9\_] .**

**Lưu ý:** Dấu gạch dưới \_ được coi là một ký tự chữ cái và chữ số.

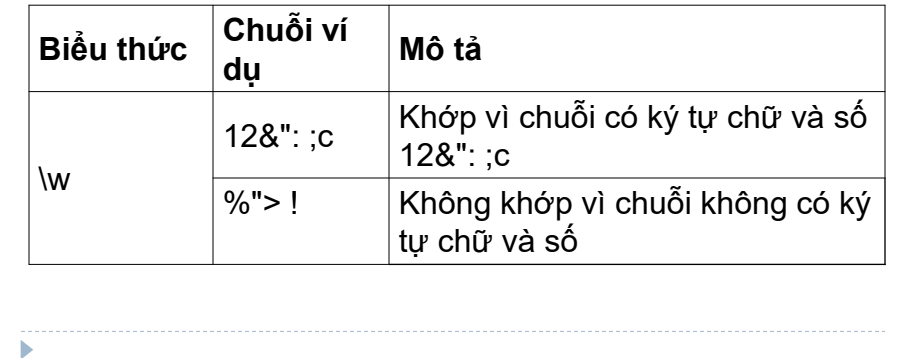

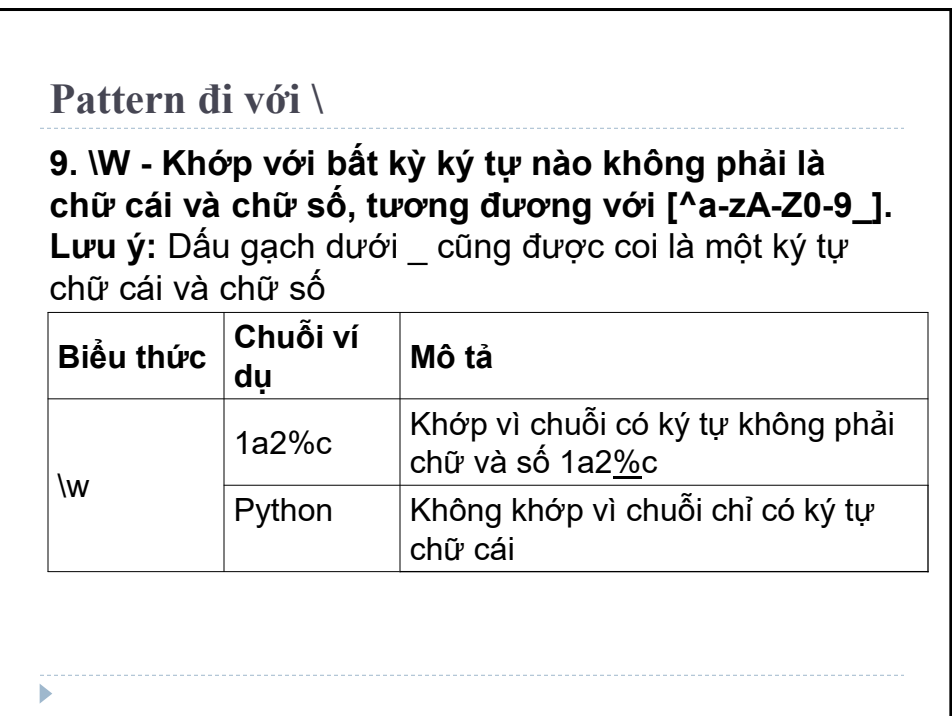

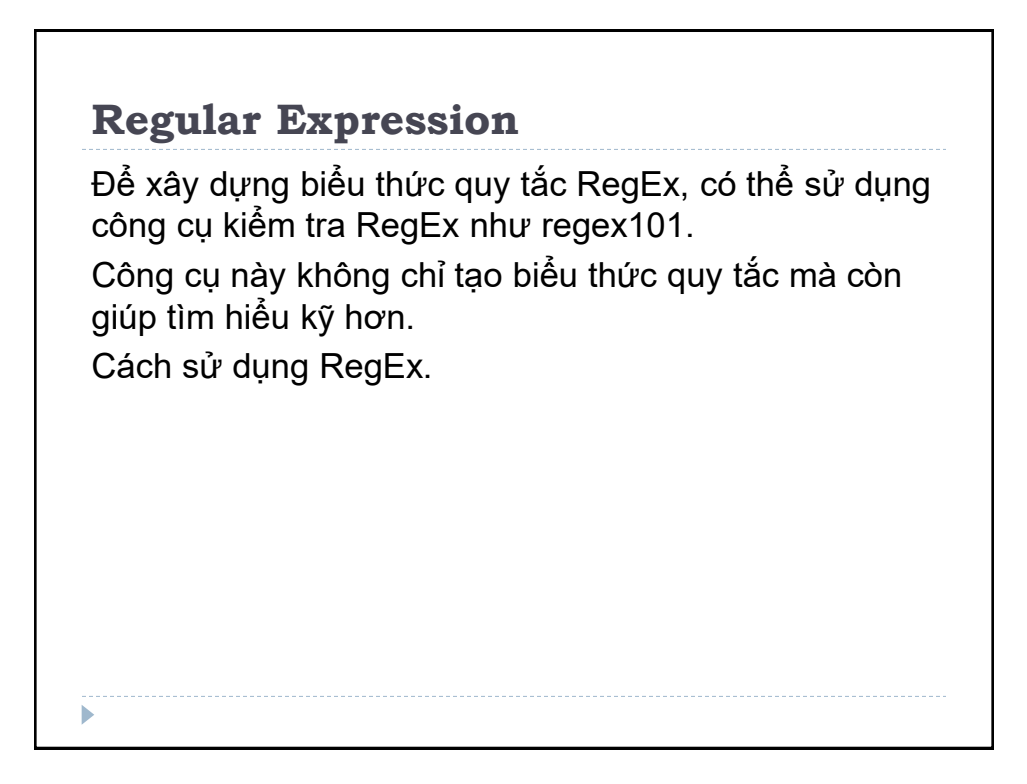

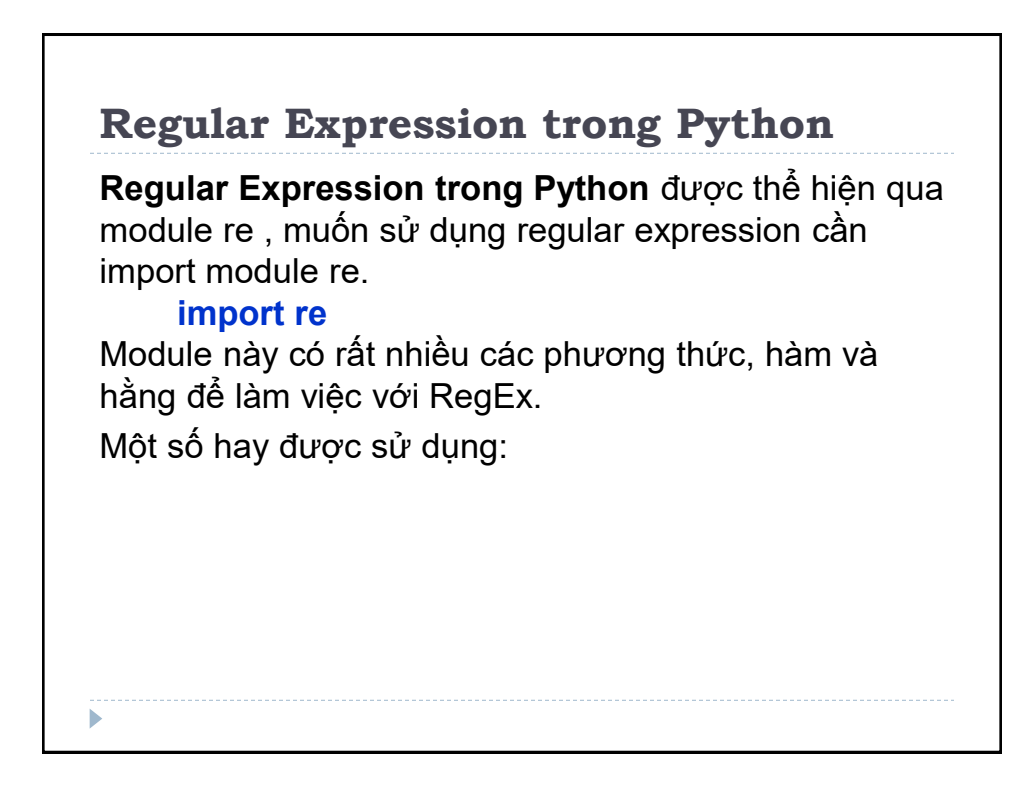

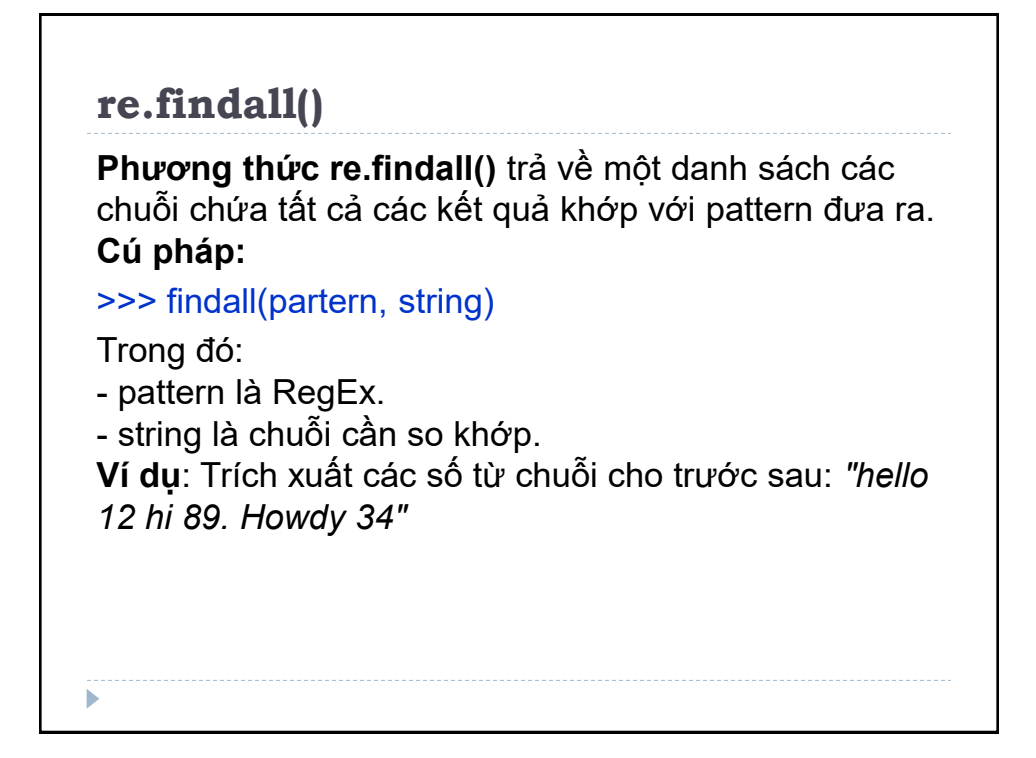

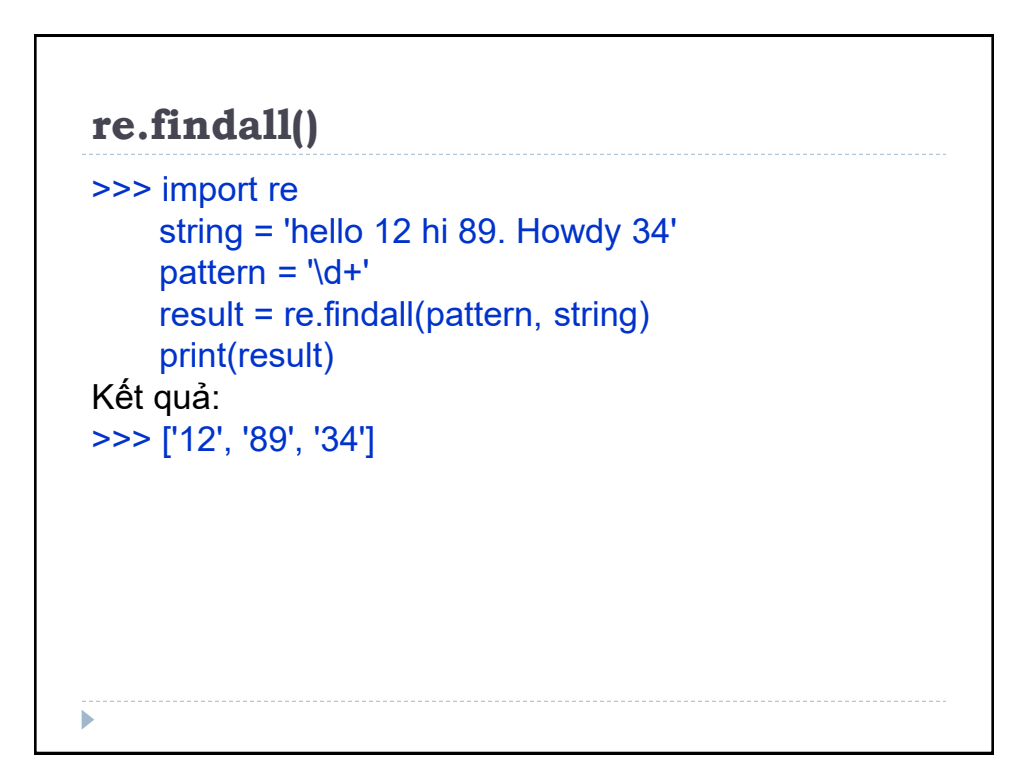

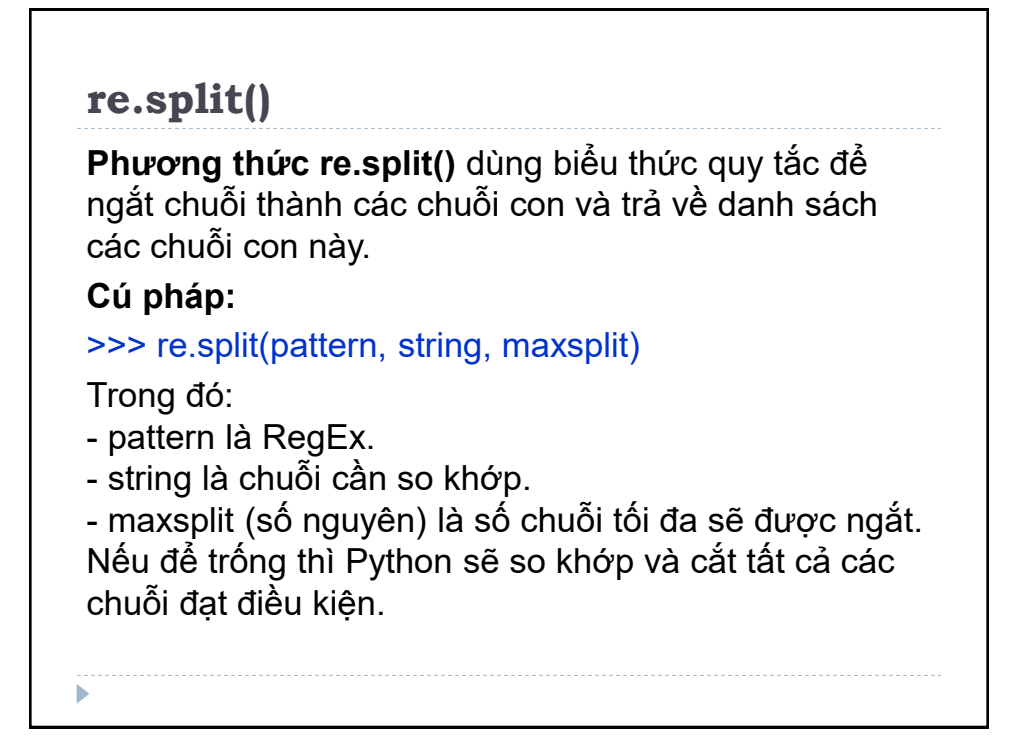

```
re.split()
Ví dụ: Ngắt tại vị trí có ký tự khoảng trắng: 
>>> import re
     string = 'The rain in Vietnam.'
     pattern = 's' result = re.split(pattern, string)
     print(result) 
Kết quả: ['The', 'rain', 'in', 'Vietnam.']
Ví dụ: Ngắt chuỗi ở ký tự khoảng trắng đầu tiên: 
>>> import re
      string = 'The rain in Vietnam.'
    pattern = 's' result = re.split(pattern, string, 1)
    print(result) ь
```
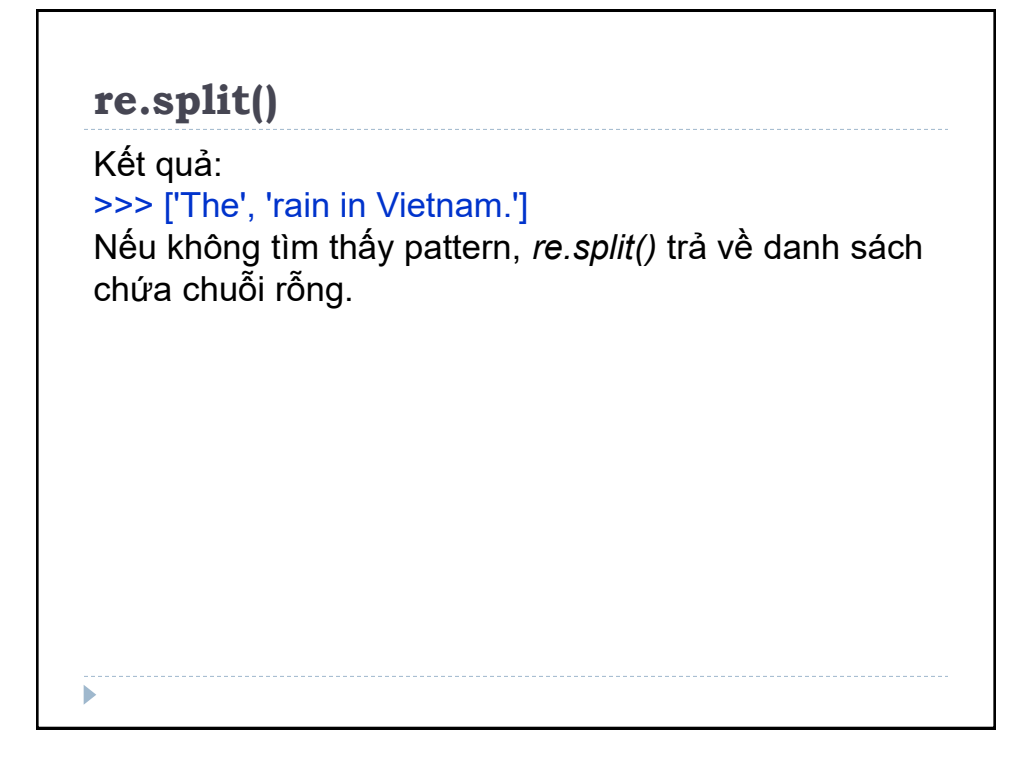

### **re.sub()**

**Re.sub()** sẽ thay thế tất cả các kết quả khớp với pattern trong chuỗi bằng nội dung khác được truyền vào và trả về chuỗi đã sửa đổi.

### **Cú pháp:**

>>> re.sub(pattern, replace, string, count)

Trong đó:

ь

- pattern là RegEx.

- replace là nội dung thay thế cho chuỗi khớp với pattern
- string là chuỗi cần so khớp.

- count (số nguyên) là số lần thay thế. Nếu để trống coi như giá trị này bằng 0, so khớp và thay thế tất cả các chuỗi đạt điều kiện

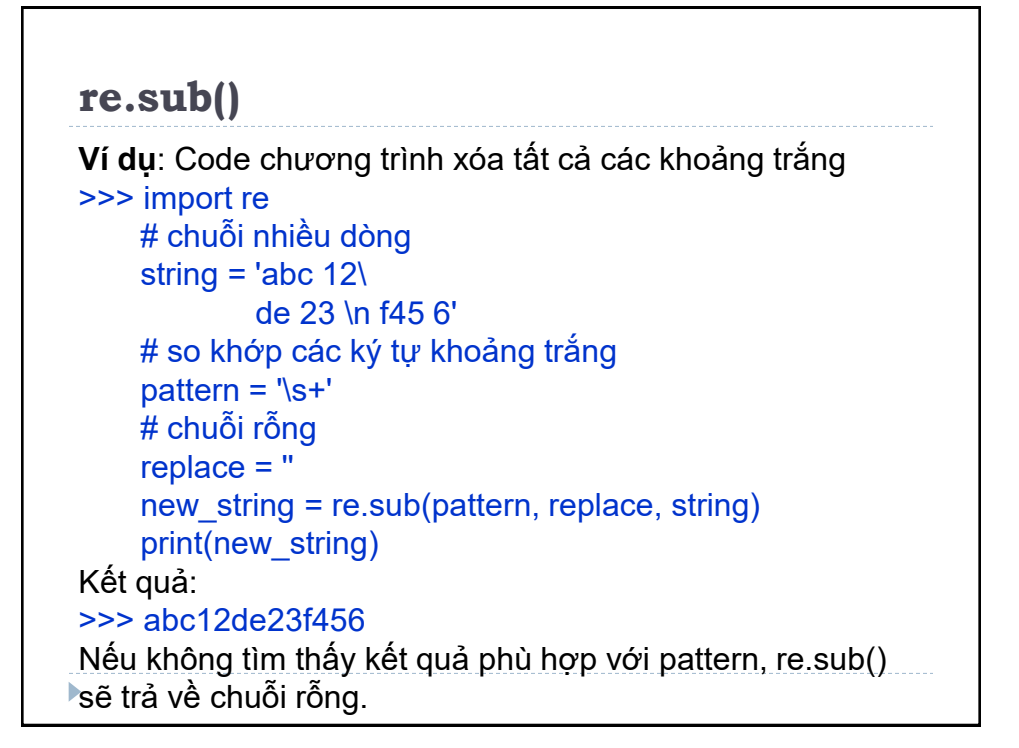

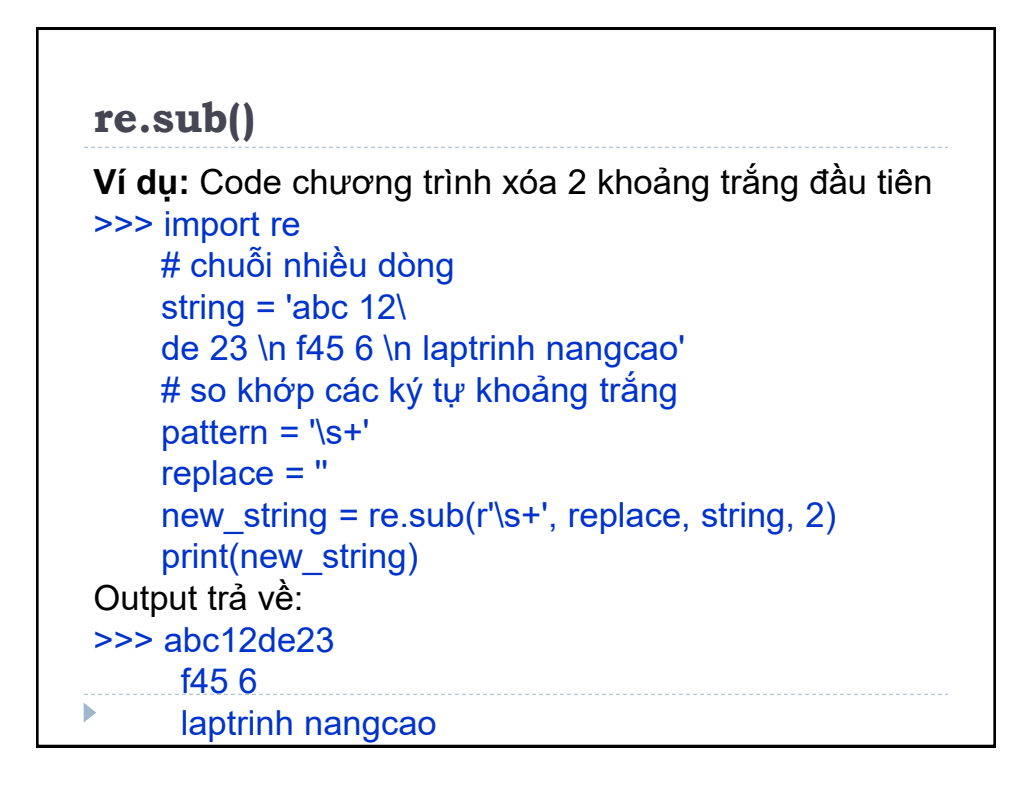

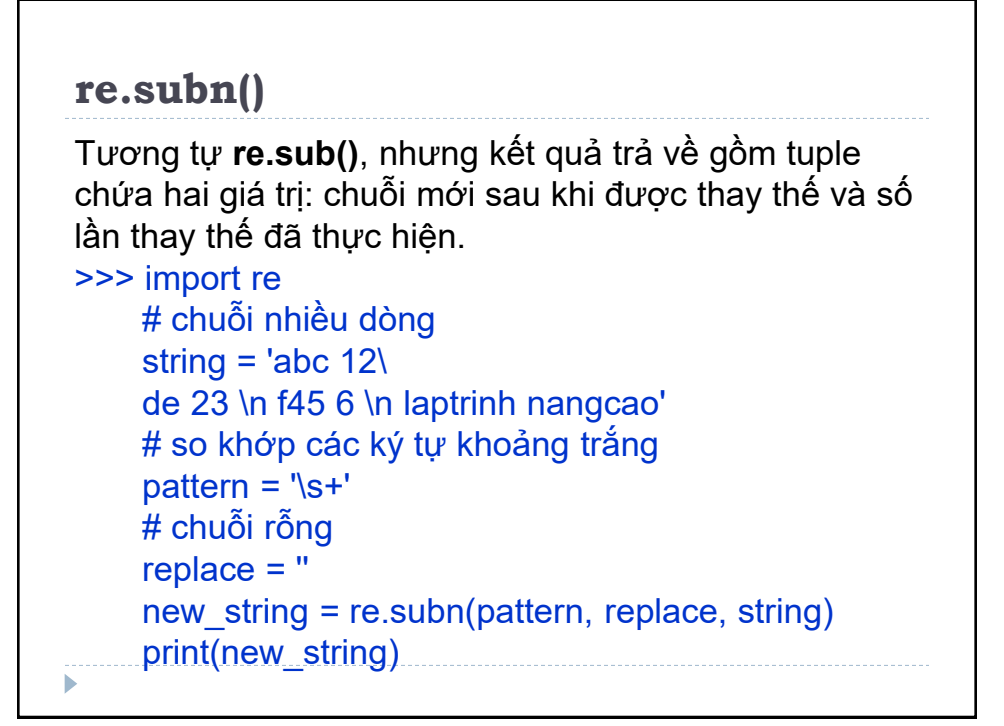

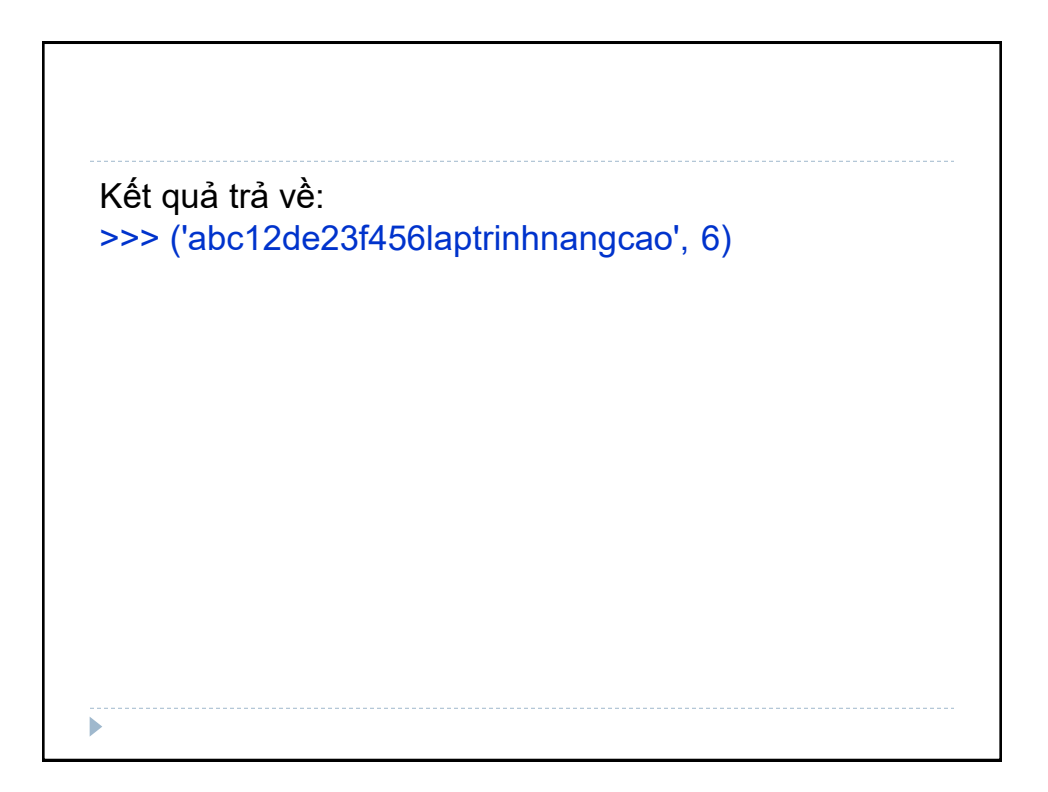

### **re.search()**

**Phương thức re.search()** sử dụng để tìm chuỗi phù hợp với pattern RegEx. Nếu tìm kiếm thành công, *re.search()* trả về đối tượng khớp, nếu không, trả về None.

**Cú pháp:**

>>> search(pattern, string)

Trong đó:

- pattern là RegEx.

- string là chuỗi cần so khớp.

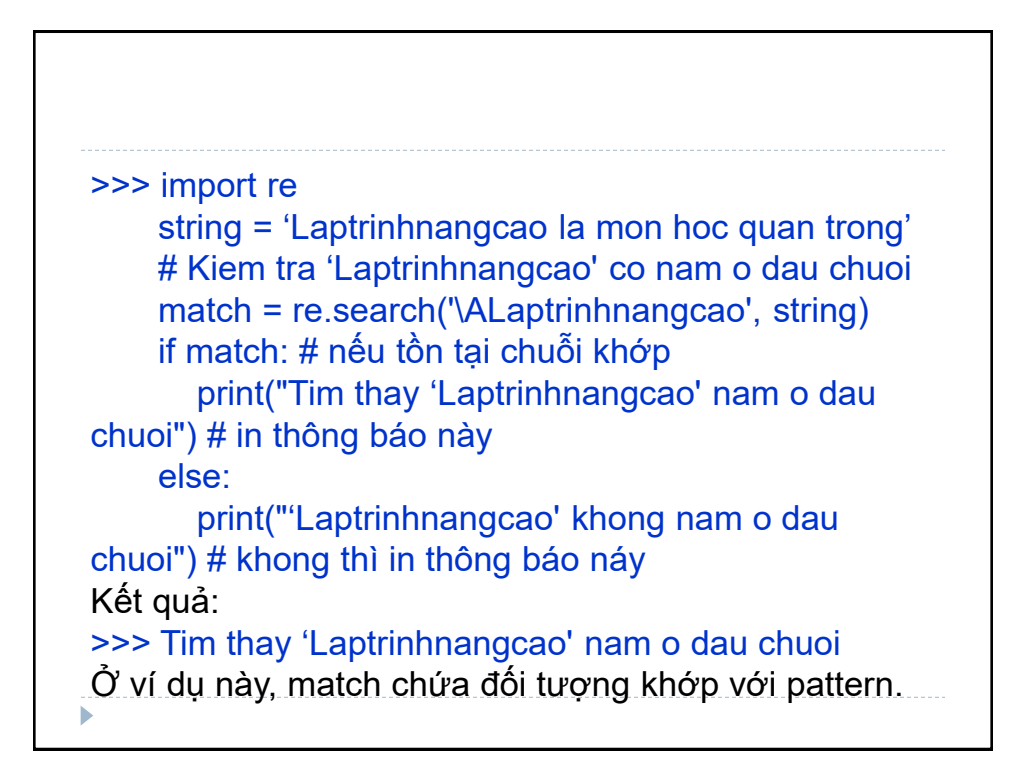

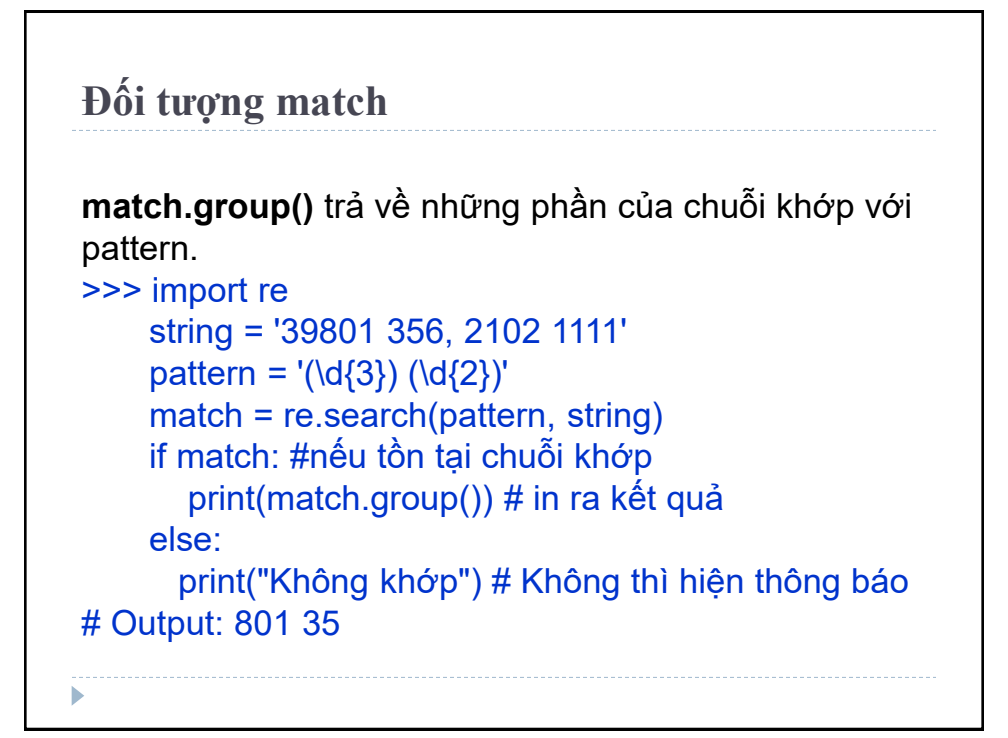

```
Đối tượng match
biến match chứa đối tượng match.
pattern (\d{3}) (\d{2}) chia làm hai nhóm nhỏ (\d{3}) và 
(\d{2}), nhận một phần của chuỗi tương ứng với các 
nhóm con trong ngoặc đơn: 
>>> match.group(1)
     '801'
>>> match.group(2)
     '35'
>>> match.group(1, 2)
     ('801', '35') 
>>> match.groups()
     ('801', '35')
```
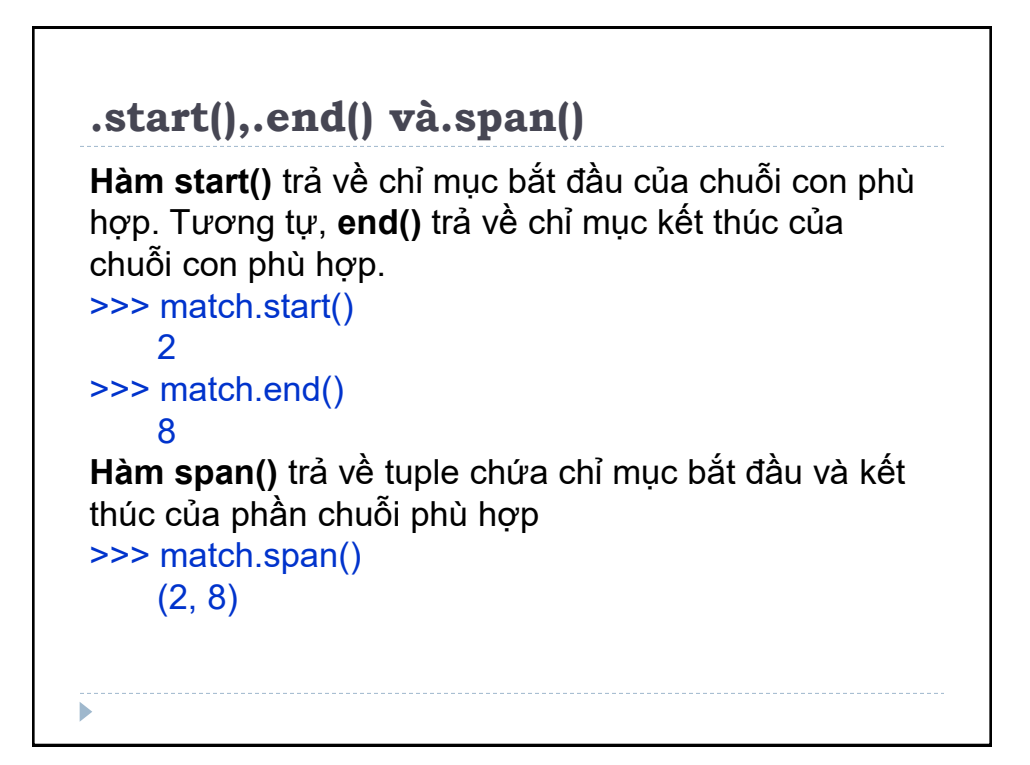

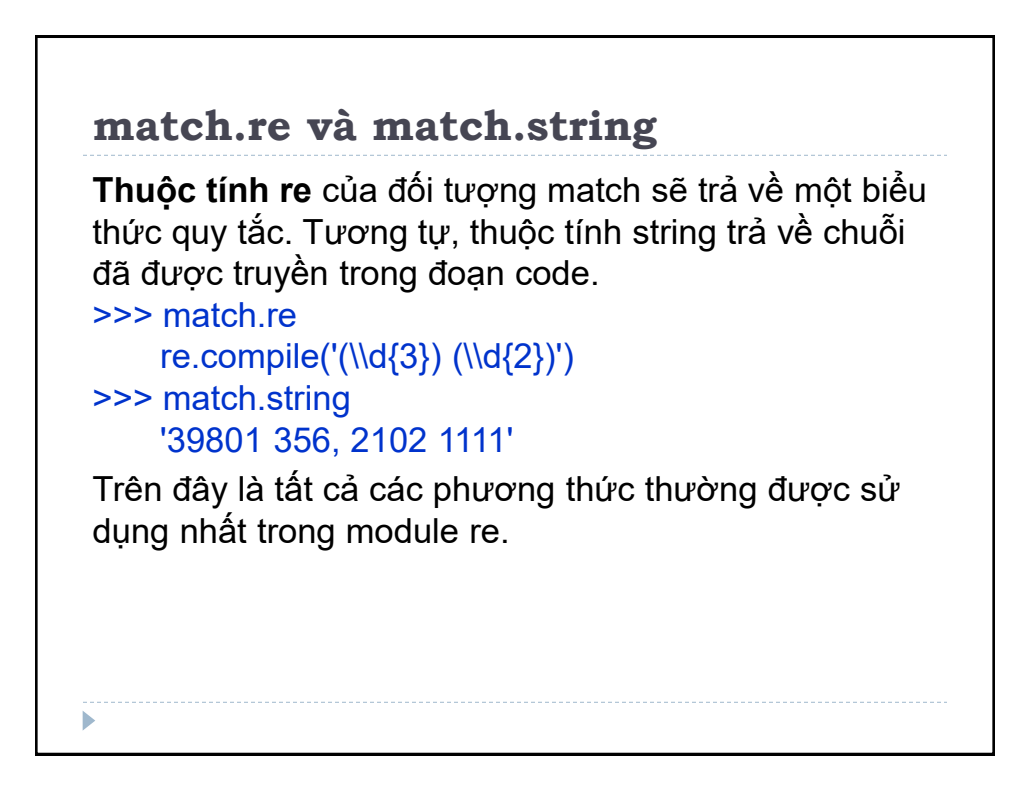

```
Sử dụng tiền tố r trước RegEx
Tiền tố r hoặc R sử dụng trước biểu thức RegEX đại 
diện cho chuỗi theo sau là những ký tự bình thường.
Ví dụ: '\n' là một dòng mới, còn r'\n' có nghĩa là chuỗi
bao gồm hai ký tự: dấu gạch chéo ngược \ và n .
Dấu gạch chéo ngược \ được sử dụng để thoát các ký 
tự đặc biệt. Tuy nhiên, sử dụng tiền tố r trước \ thì là
ký tự bình thường. 
>>> import re
    string = '\n and \r are escape sequences.'
    result = re.findall(r'[\n\rangle r']', string)
     print(result)
>>> # Output: ['\n', '\r']
```
### **Bài tập**

1. Xác định hàm với generator lặp lại các số nằm trong khoảng 0 và n, và chia hết cho 7. Gợi ý: Sử dụng yield.

2. Định nghĩa một class có tên là Vietnam, với static method là printNationality. (**Dùng @staticmethod**)

3. Viết chương trình sử dụng generator để in số chẵn trong khoảng từ 0 đến n, cách nhau bởi dấu phẩy, n là số được nhập vào. (Sử dụng yield)

4. Viết chương trình sử dụng generator để in số chia hết cho 5 và 7 giữa 0 và n, cách nhau bằng dấu phẩy, n được người dùng nhập vào. (Sử dụng yield)

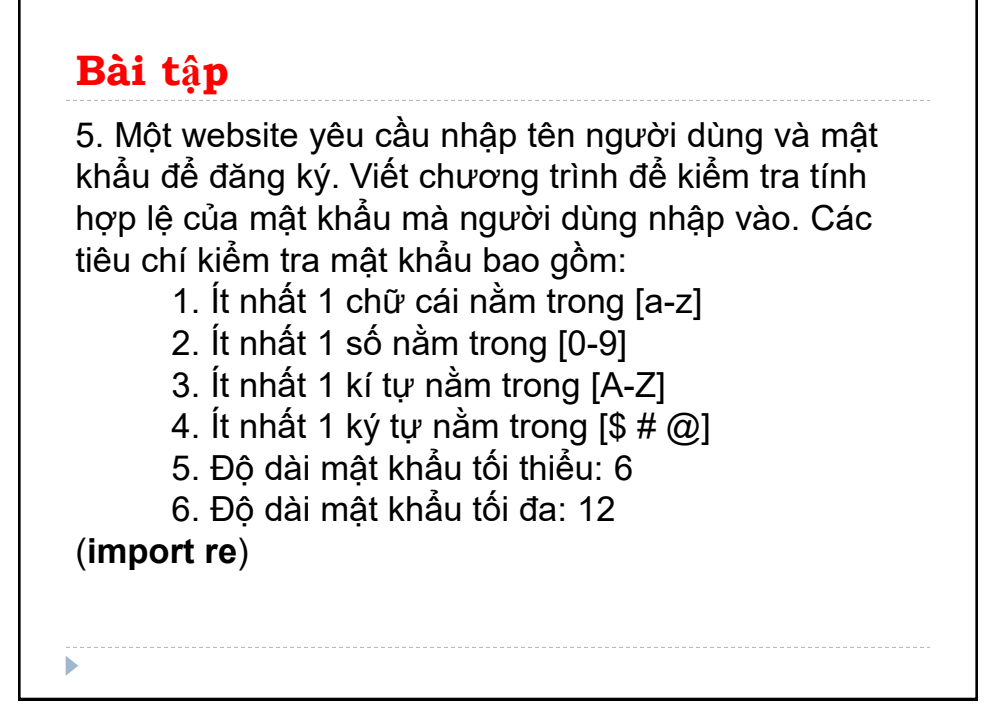

### **Bài tập**

Chương trình phải chấp nhận một chuỗi mật khẩu phân tách nhau bởi dấu phẩy, kiểm tra xem chúng có đáp ứng những tiêu chí trên hay không. Mật khẩu hợp lệ sẽ được in, mỗi mật khẩu cách nhau bởi dấu phẩy. Ví dụ mật khẩu nhập vào chương trình là: ABd1234@1,aF1#,2w3E\*,2We3345 Thì đầu ra sẽ là: ABd1234@1

# **Bài tập** 6. Giả sử địa chỉ email dạng username@companyname.com, hãy viết một chương trình để in username của địa chỉ email cụ thể. Cả username và companyname chỉ bao gồm chữ cái **Sử dụng \w để kiểm tra chữ cái** (**import re**) 7. Tương tự như bài 6, viết hàm để lấy companyname.(**import re, re.match(), .group()**) 8. Viết một chương trình nhận chuỗi từ được phân tách bằng khoảng trống và in các từ chỉ gồm chữ số **Sử dụng re.findall()**b